# **BIOPHYSIO**

*A n a l g é s i c o A n t i n f l a m a t o r i o R e h a b / S p o r t U r o g i n e c o l o g i c o E s t é t i c o*

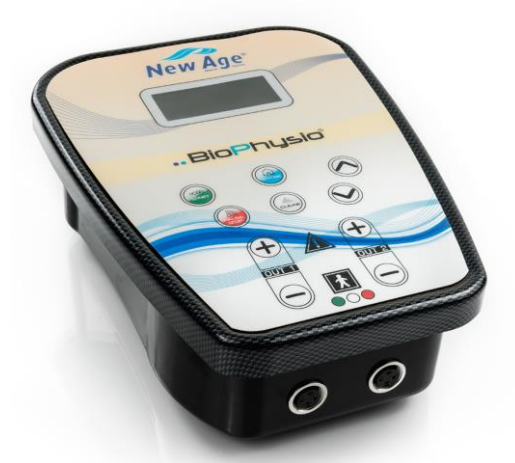

# *MANUAL*

# *Instrucciones de uso*

#### **New Age Italia srl** Via De Brozzi, 3 - 48022 Lugo (RA) Tel:+39-0545.32019 – Telefax: +39-0545.369028 http://www.newageitalia.it e-mail: info@newageitalia.it

Este documento es propiedad de New Age Italia. Todos los derechos son reservados. Se prohíbe copiar o reproducir el manual, sea cual sea el medio utilizado, así como hacer fotocopias de todo o parte del contenido sin autorización escrita de New Age Italia.

Rev. 02 28/10/2016 2/48

# ÍNDICE:

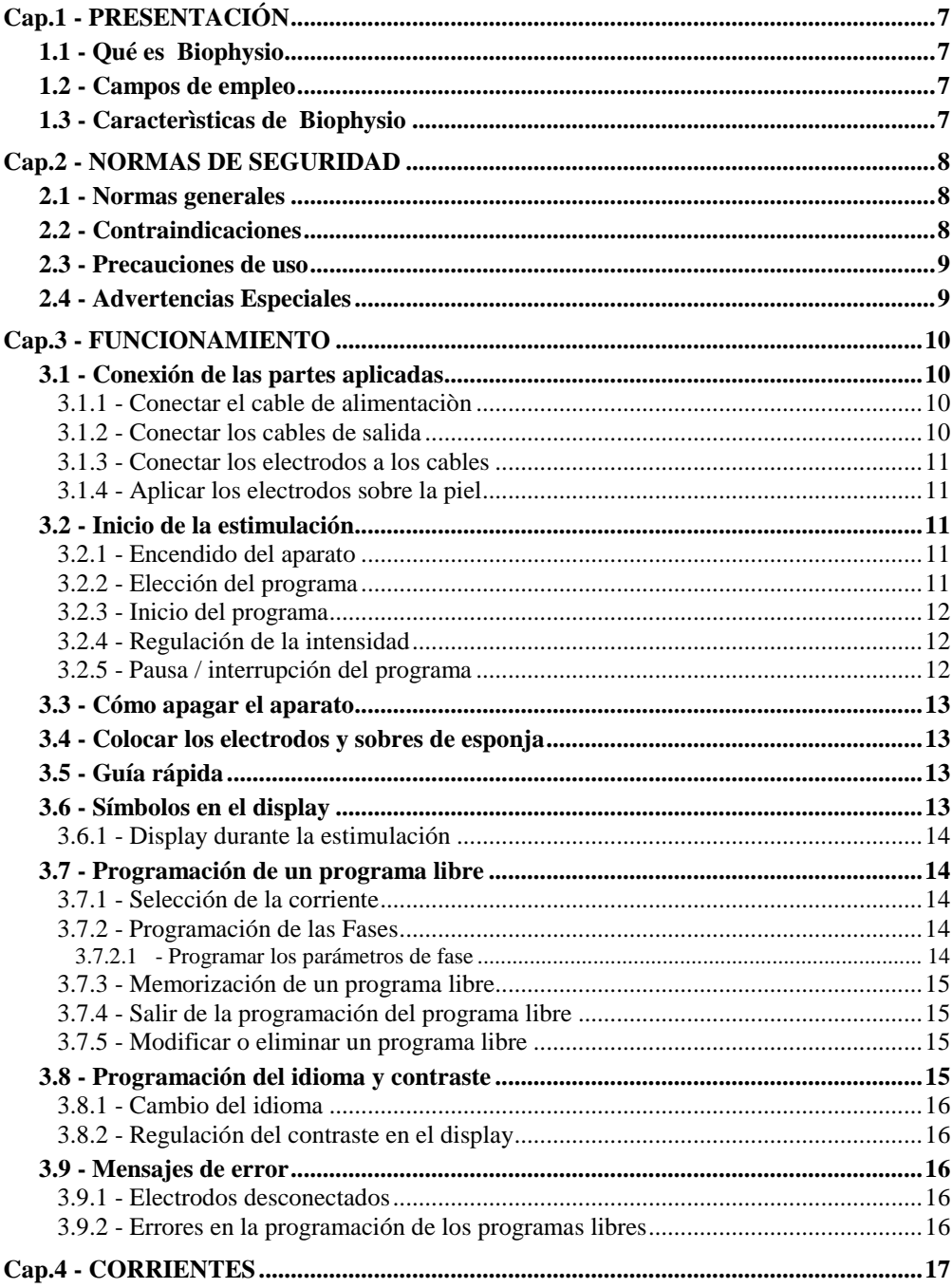

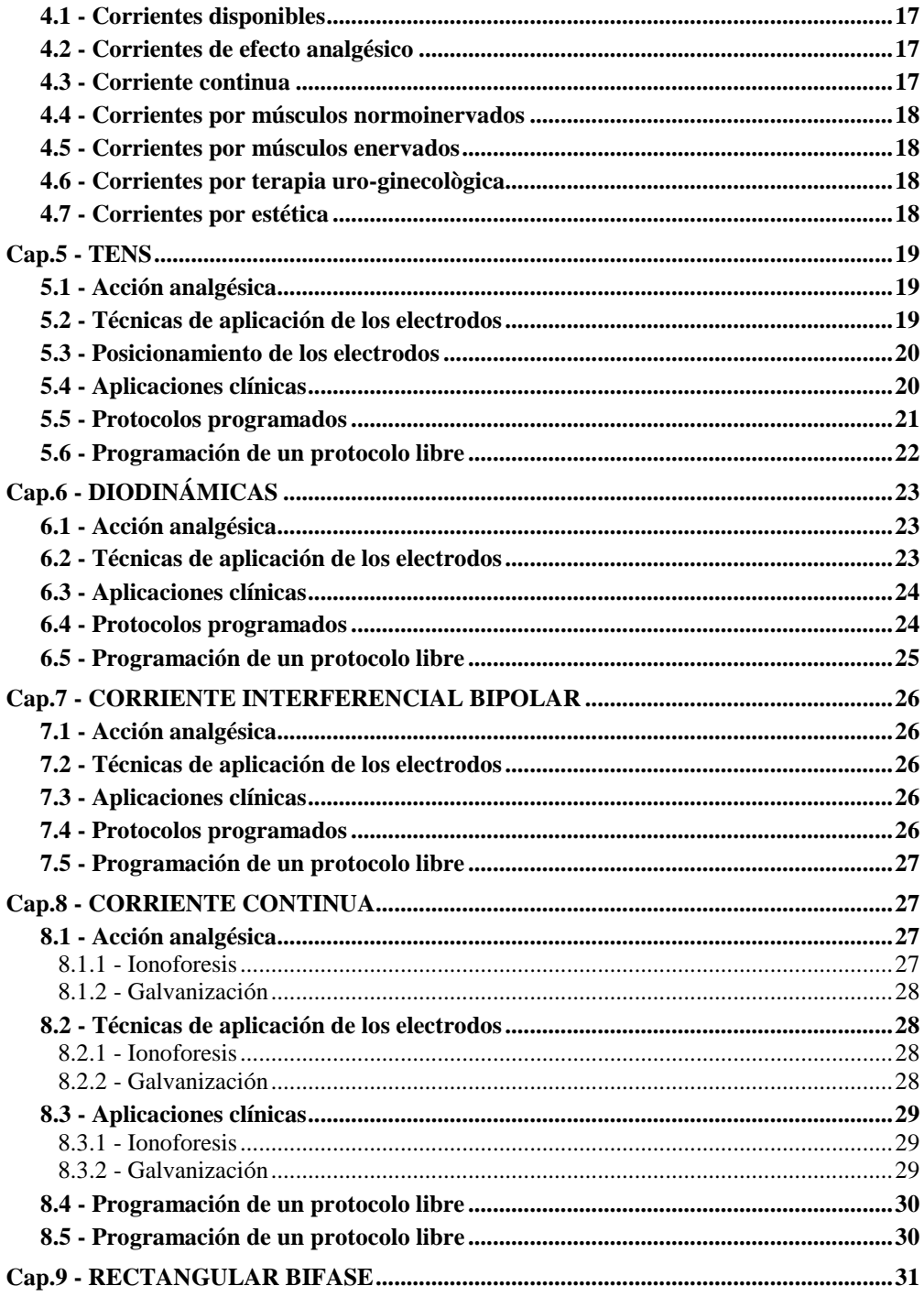

Rev. 02 28/10/2016 4/48

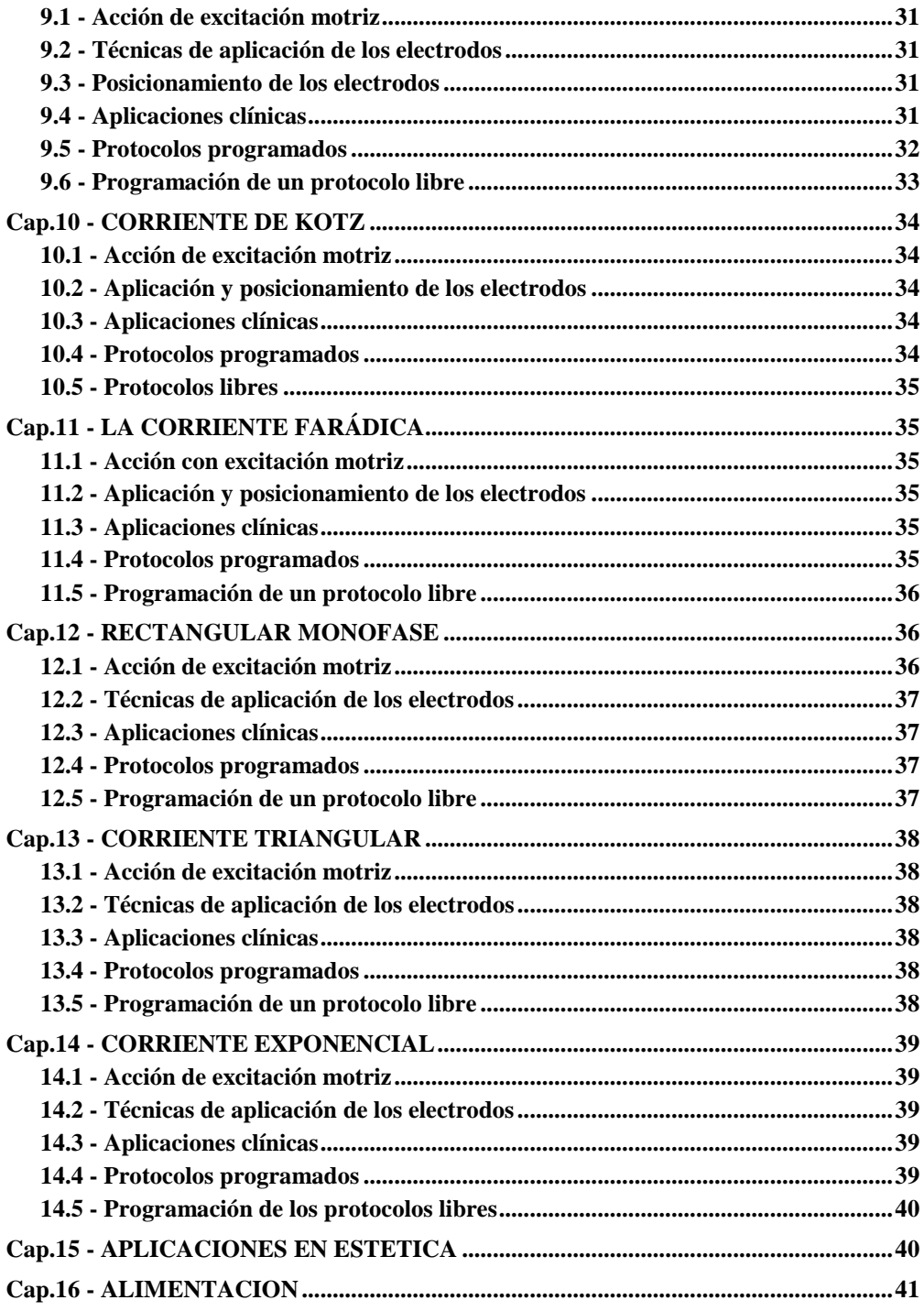

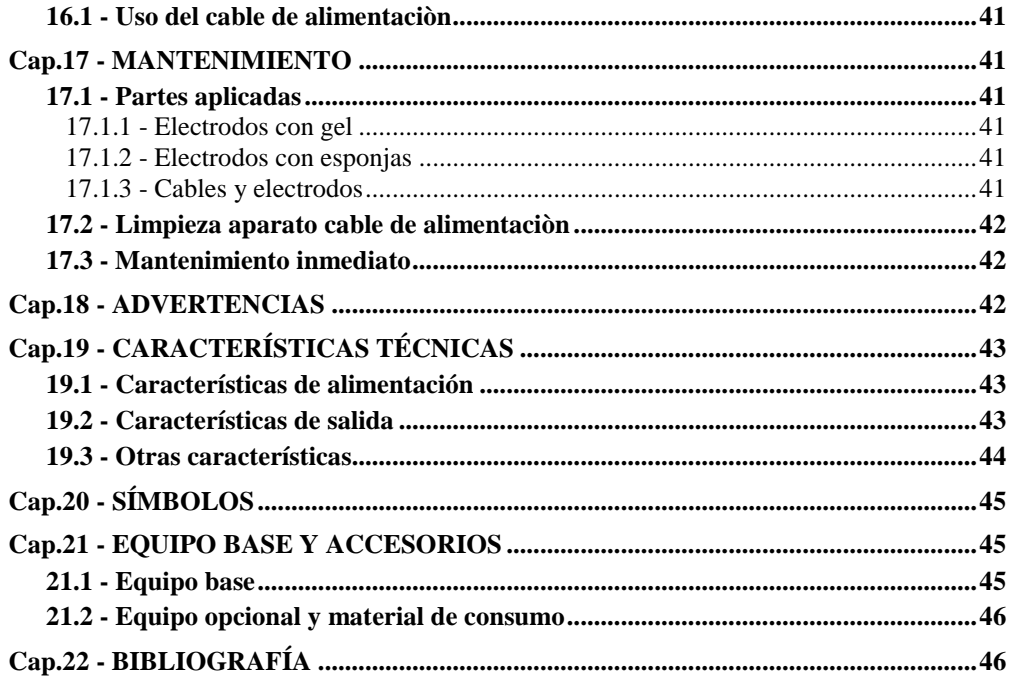

# **ATENCIÓN: LEER ATENTAMENTE EL MANUAL** DE USO ANTES DE USAR EL BIOPHYSIO

# <span id="page-6-0"></span>**Cap.1 - P R E S E N T A C I Ó N**

# <span id="page-6-1"></span>**1 . 1 - Q u é e s B i o p h y s i o**

La constante búsqueda en el sector de los dispositivos médicos para la fisioterapia ha llevado a la creación del nuevo sistema para la electroterapia, constituido por el electroestimulador **Biophysio** y una serie de **protocolos específicos** para las aplicaciones más utilizadas con las distintas formas de onda. Biophysio permite efectuar:

- electroterapia con fines **analgésicos** para todo tipo de dolores;
- electroterapia **antinflamatoria** con circulación de fármacos;
- electroterapia con **excitación motriz** para la **musculación normoinervada**;
- electroterapia con **excitación motriz** para la **musculación desnervada**;
- **excitación motriz y analgésica** par **terapia uro-ginecológica** mediante **sonda**;
- electroterapia **estética**.

La vasta gamma de corrientes que pueden generarse, los varios programas, la posibilidad de programar y memorizar protocolos propios, actualizar continuamente los ya memorizados, la innovación tecnológica y la facilidad de uso hacen de él un producto extremadamente versátil e innovador en el sector de los estimuladores neuromusculares para uso fisioterapéutico. **El software** de Biophysio permite generar las principales corrientes utilizadas en electroterapia con fines terapéuticos, de rehabilitación, de entrenamiento y de estética:

- TENS, Diodinámica e Interferencial bipolar, Corriente continua para Ionoforesis y Galvanoterapia (corrientes de **efectos analgésicos**);
- Rectangular bifase, Corriente de Kotz y Farádica (**corrientes de excitación motriz** para **músculos normoinervados** o sanos);
- Rectangular alterna, Triangular y Exponencial (**corrientes de excitación motriz** para **músculos enervados**)*.*

# <span id="page-6-2"></span>**1 . 2 - C a m p o s d e e m p l e o**

El nuevo modelo Biophysio encuentra en campo fisioterapéutico el ambiente ideal para desarrollar completamente sus potencialidades, su sencillez de empleo también le permite ser utilizado, además que por fisioterapeutas, por fisiatras y médicos deportivos y por quienes deseen cuidar su cuerpo en casa. Sin embargo, no hay que olvidarse de *consultar antes con un médico* para garantizar un diagnóstico correcto de las patologías que se desean tratar con la electroterapia.

# <span id="page-6-3"></span>**1 . 3 - C a r a c t e r ì s t i c a s d e B i o p h y s i o**

- **PROGRAMAS**: 135 protocolos programados y 30 protocolos libres.
- **CORRIENTES**: 10 formas de onda.
- **CANALES**: 2 independientes.
- **ALIMENTACION**: red electrica.

# <span id="page-7-0"></span>**Cap.2 - NORMAS DE SEGURIDAD**

En los párrafos siguientes se indican las operaciones más importantes a efectuar antes de iniciar la estimulación, que comprenden los controles preventivos tanto del aparato a utilizar, como de la persona sobre la cual se aplicará la estimulación.

### <span id="page-7-1"></span>**2 . 1 - N o r m a s g e n e r a l e s**

Antes de utilizar el aparato por primera vez es necesario leer atentamente el manual de uso. Para utilizarlo correctamente, antes de ponerlo en marcha o conectarlo al paciente, es necesario:

- (1) realizar un control visual, para detectar posibles **daños;**
- (2) asegurarse de que se han leído todas las **advertencias** aplicadas sobre el aparato;
- (3) alejar todos los **recipientes de líquidos** del aparato, porque no está protegido contra la entrada del mismo (IP 20);
- (4) comprobar la **disponibilidad de los accesorios** para aplicar la estimulación (electrodos, cables de salida, eTstimtim..).

#### <span id="page-7-2"></span>**2 . 2 - C o n t r a i n d i c a c i o n e s**

La electroestimulación NO puede aplicarse:

- (1) En sujetos con pacemakers, o que sufren cardiopatías o arritmias;
- (2) En la superficie delantera del cuello, para evitar provocar espasmo laríngeo;
- (3) En la superficie lateral del cuello, debido a la sensibilidad del glomo carotideo;
- (4) En la región abdominal y lumbar cerca del hueso sacro, en mujeres embarazadas;
- (5) En zonas con lesiones cutáneas, mucosas, alteraciones de la sensibilidad local, procesos infectivos, inflamaciones, flebitis, tromboflebitis;
- (6) En caso de aparatos electrónicos implantados (ej: pacemaker) en la zona inmediatamente debajo de la de estimulación;
- (7) En proximidad de zonas a tratar caracterizadas por la presencia de implantes metálicos dentro de los tejidos (como prótesis, materiales de osteosíntesis, espirales, tornillos, placas), sobretodo si se utilizan corrientes monofásicas como las diadinámicas, la farádica y la corriente continua ( para ionoforesis y galvanoterapia);
- (8) En zonas afectadas por tumores y en el área abdominal / lumbar en presencia de litiasis hepática o renal (piedras en el hígado o en los riñones);
- (9) En zonas caracterizadas por dermatitis, hipoestesia cutánea, alergias a las sustancias utilizadas durante el tratamiento, anestesia termo-calmante, si se utiliza la ionoforesis.
- (10)Mantener alejado del alcance de los niños.

#### <span id="page-8-0"></span>**2 . 3 - P r e c a u c i o n e s d e u s o**

Se aconseja **consultar al médico** para utilizar el electroestimulador en caso de:

- (1) uso de la estimulación neuromuscular con fines analgésicos en pacientes afectados por síndromes dolorosos, para hallar la causa patológica, sobretodo en caso de que los síntomas no desaparezcan después de algunos días desde la aplicación de la estimulación analgésica;
- (2) aplicación de los electrodos en el rostro;
- (3) en proximidad de segmentos a tratar caracterizados por la presencia de medios de síntesis metálicos y metales ubicados entre los tejidos (como prótesis, materiales de osteosíntesis, tornillos, placas, espirales);
- (4) pacientes afectados por epilepsia y Morbo de Parkinson, ya que podría alterarse el límite de sensibilidad;
- (5) mujeres embarazadas, sea dicho embarazo presunto o confirmado. La estimulación debe realizarse siempre y sólo en zonas periféricas, como extremidades superiores e inferiores;
- (6) aplicación de los electrodos en zonas interesadas por lesiones tendinosas y musculares;
- (7) pacientes afectados por parálisis espásticas;

#### **Se recomienda no aplicar los electrodos del electroestimulador::**

- (1) encima del bulbo ocular;
- (2) directamente sobre zonas delicadas, como la parte central del seno, la ingle o las axilas, y sobre zonas sensibles.
- (3) No interponer nunca el músculo cardíaco entre el polo positivo y el polo negativo, es decir, no colocar nunca un electrodo en la parte delantera del tronco y el otro en la parte trasera en proximidad de la zona cardiaca.

# <span id="page-8-1"></span>**2 . 4 - A d v e r t e n c i a s E s p e c i a l e s**

- (1) Se desaconseja utilizar el electroestimulador **después de una comida abundante**, porque, llamando la sangre a otra zona del cuerpo, se podría alargar el proceso digestivo.
- (2) Si durante el tratamiento aparecen signos de **taquicardia**, de **extrasístoles**, o de **intolerabilidad de la estimulación**, se aconseja **suspender** el tratamiento, para que todo regrese a la normalidad.
- (3) Puede ocurrir que al terminar la sesión aparezca un **ligero enrojecimiento** en el punto de aplicación del electrodo o bien que se rompa algún capilar en la zona; en este caso se aconseja **utilizar un programa más ligero** o **una intensidad de estimulación más baja**.

<span id="page-9-0"></span>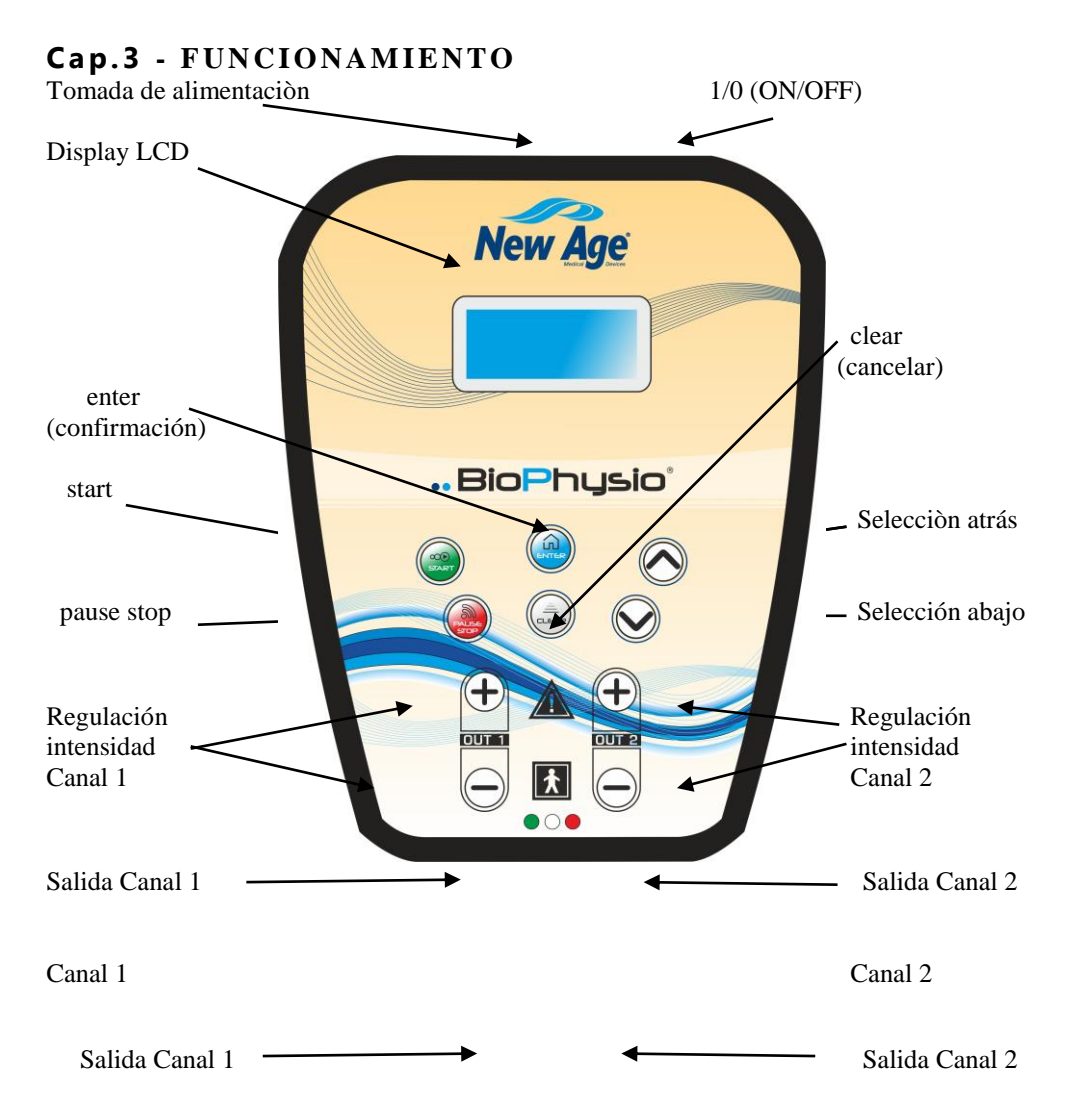

# <span id="page-9-1"></span>**3 . 1 - C o n e x i ó n d e l a s p a r t e s a p l i c a d a s**

Para iniciar la estimulación es necesario conectar antes todos los componentes necesarios para el uso del aparato: alimentador (sólo para el uso con corriente eléctrica), el cable de estimulación más los posibles cables dobladores y los electrodos, o bien la sonda (URO).

# <span id="page-9-2"></span>**3.1.1 - Conectar el cable de alimentaciòn**

Para utilizar el cable de alimentaciòn es necesario conectarlo tanto a la red electrica como a la toma de alimentación del aparato.

# <span id="page-9-3"></span>**3.1.2 - Conectar los cables de salida**

Los varios colores de las clavijas finales y las polaridades son:

**Clavija Negro**: polo negativo

#### **Clavija Rojo**: polo positivo

El cable par la estimulación debe introducirse en la correspondiente toma de salida con el aparato apagado.

**NOTA: la sonda** (anal o vaginal) del modelo URO debe introducirse en la respectiva zona a estimular, mientras la correspondiente clavija se conecta al aparato.

#### <span id="page-10-0"></span>**3.1.3 - Conectar los electrodos a los cables**

Los electrodos se introducen en las clavijas mediante las clips (v. la polaridad en las fotos en color); dos electrodos se conectano a un cable.

**NOTA:** para el paso de la corriente y para cada canal utilizado, **deben conectarse siempre tanto al polo negativo como al polo positivo**.

: El aparato controla las partes aplicadas conectadas a las salidas (cables, electrodos, eTstimtim.); una conexión errónea puede provocar un error de protección del dispositivo. Para más informaciones, consultar el párrafo "Mensajes de error".

#### <span id="page-10-1"></span>**3.1.4 - Aplicar los electrodos sobre la piel**

Antes de la aplicación se aconseja limpiar bien la piel con alcohol o agua y jabón.

Para aplicar los **electrodos con gel** separar el soporte de plástico, levantando el electrodo por un lado con dos dedos y manteniendo sujeto el soporte con la otra mano. El electrodo se aplica sobre la piel por la parte adhesiva que tiene gel **presionando en todas sus partes durante algunos segundos** para hacer que se adhiera completa y uniformemente (el calentamiento del gel producido por el contacto con la piel favorece la adherencia). Al terminar la aplicación, volver a colocar los electrodos en los respectivos soportes (en caso de pérdida introducir dos electrodos en un único soporte por ambos lados).

**ATENCIÓN:** no dejar la parte con gel al aire puesto que el gel se seca y se convierte en inutilizable (posiblemente mojar enseguida con agua).

Para utilizar los **electrodos con esponja:** mojar las esponjas abundantemente con agua y escurrirlas ligeramente para que no chorreen; fijarlas con las bandas elásticas.

# <span id="page-10-2"></span>**3 . 2 - I n i c i o d e l a e s t i m u l a c i ó n**

Después de haber conectado todas las partes aplicadas (haber introducido el cable en el aparato, haber conectado los electrodos a los cables y haberlos aplicado sobre la piel) y tras haberse situado en el modo adecuado, puede **iniciarse la sesión de electroestimulación**.

#### <span id="page-10-3"></span>**3.2.1 - Encendido del aparato**

El aparato se enciende pulsando la **tecla ON/OFF**; en el display aparece el mensaje de bienvenida, que se desplaza de derecha a izquierda junto con la versión del software, contenido en la memoria del aparato, sucesivamente **se sitúa en el primer programa** del Menú de elección.

#### <span id="page-10-4"></span>**3.2.2 - Elección del programa**

Para iniciar la sesión de electroestimulación es necesario **seleccionar el programa** a ejecutar, desplazando el Menú programas con **Selección adelante / atrás** (teclas con triángulo, punta arriba o abajo). Los programas se indican en las tablas contenidas en los párrafos "Programas programados" para cada corriente; cuando en el display aparece el programa deseado, **pulsar ENTER** para confirmar.

**NOTA:** la corriente utilizada para cada protocolo seleccionado está indicada por el símbolo presente en la primera línea de arriba en el display.

#### <span id="page-11-0"></span>**3.2.3 - Inicio del progra ma**

En el display hace intermitencia la palabra "START"; pulsar la tecla **start** para iniciar.

**NOTA:** si el programa es de trabajo muscular (ej. TONIFIC.),con funcionamiento a burst (con fases de acción y pausa) en el display aparece el mensaje "AVISO C." y debajo "SI"; se trata de la activación de la **señal de contracción** que se nota inmediatamente antes de la llegada de la contracción muscular (fase de acción). Para eliminar la señal pulsar la tecla "-" (menos) del Canal 1 o 2, que cambia el mensaje en "NO"; para seguir pulsar **ENTER**, después **start** para iniciar.

#### <span id="page-11-1"></span>**3.2.4 - Regulación de la intensidad**

Después del START **en el display aparece el TIMER**, que disminuye automáticamente, y los dos valores de la intensidad correspondientes a los dos canales de salida, inicialmente iguales a "000". Para **programar una intensidad de estimulación adecuada pulsar la tecla o las teclas "+"** del canal o de los canales utilizados (1 y/o 2) hasta notar el efecto deseado, **que cambia según el programa** elegido:

- masaje lento o rápido / contracción (estimulación muscular)
- vibración / cosquilleo (estimulación analgésica, ionoforesis).

Si el programa es de **trabajo muscular** (es. TONIFICAC.) con funcionamiento a burst (contracciones musculares alternadas con pausas de masaje) **las intensidades a programar son dos**: la fase de **acción** en la que el músculo "tira", y la **pausa**, en al que la estimulación produce un masaje lento (sólo impulsos); cuando inicia la pausa la intensidad programada durante la acción pasa automáticamente a ser la mitad. Esta función se elimina cuando se varia la intensidad de la pausa por primera vez. **Ambas intensidades sólo se pueden regular durante la respectiva fase (acción o pausa)**. El aparato memoriza los dos valores que aparecen de modo alterno siguiendo los tiempos de trabajo determinados automáticamente por el TIMER. Las dos fases (acción y pausa) se distinguen por la presencia de la figura del operador al lado de los dos valores de la intensidad, presente y con los brazos elevados durante la fase de acción y ausente durante la pausa de recuperación (v. Par. **Símbolos).**

**NOTA:** con la ionoforesis, las diodinámicas DF y CP e cuando se utiliza la sonda del mod. URO puede regularse **sólo la intensidad del Canal 1**.

**ATENCIÓN:** durante el programa se aconseja aumentar la intensidad de la estimulación: para incrementar el trabajo muscular o bien cuando el cosquilleo se nota menos respecto al principio; bajar la intensidad, si la corriente empieza a ser molesta y, si es insoportable, pulsar PAUSE/STOP para detener la estimulación.

#### <span id="page-11-2"></span>**3.2.5 - Pausa / interrupción del progra ma**

Se puede **interrumpir el programa** en cualquier momento pulsando la tecla "**pause stop**"; el TIMER se bloquea y hace intermitencia mientras la intensidad de la estimulación se pone a cero. Sucesivamente puede **reiniciarse el programa** pulsando "**start**" de nuevo y programado otra vez la intensidad, o bien **terminar el programa** pulsando "**pause stop**" por segunda vez. Si no se interrumpe el programa, la estimulación continua hasta que el TIMER llega a 0; sucesivamente el display vuelve a colocarse en el Menú elección programas visualizando el nombre del programa que acaba de terminarse.

**NOTA:** si los programas están compuestos por **varias fases distintas,** caracterizadas por una variación de los parámetros de estimulación, en el paso de una fase a otra de **la estimulación continua** manteniendo invariada la intensidad programada; se aconseja **regular la intensidad** en función de las nuevas sensaciones determinadas por el cambio de fase.

#### <span id="page-12-0"></span>**3 . 3 - C ó m o a p a g a r e l a p a r a t o**

Para apagar el aparato **pulsar la tecla 1/0 (ON/OFF)**.

# <span id="page-12-1"></span>**3 . 4 - C o l o c a r l o s e l e c t r o d o s y s o b r e s d e e s p o n j a**

Si se utilizan los **electrodos con gel,** al terminar la sesión es necesario **volver a colocarlos inmediatamente** en sus correspondientes soportes de plástico y cerrarlos dentro del sobre. En caso de desgaste (ej. cuando el gel no se adhiere perfectamente) se aconseja **mojar con agua la parte con gel** antes de introducir los electrodos en los soportes de plástico y, si no se adhieren bien a la piel, incluso antes de aplicarlos; después de algunas aplicaciones o bien en caso de que no se utilicen por un periodo de tiempo prolongado o en caso de temperatura elevada (por ejemplo en verano), se aconseja **conservar las esponjas en la nevera**. Si se han utilizado los **sobres de esponja** es suficiente secarlos con un paño seco.

# <span id="page-12-2"></span>**3 . 5 - G u í a r á p i d a**

A continuación se resumen todas las operaciones a efectuar, **después de haber conectado los cables y/o electrodos**, para iniciar y terminar la estimulación con un programa programado:

- 1. Encender el aparato pulsando la tecla **(l)** (ON/OFF).
- 2. Seleccionar el programa con las teclas  $\nabla$   $\wedge$
- 3. Pulsar ENTER.
- 4. Activar / desactivar el aviso de contracción con las teclas +/- (sólo en los programas de trabajo muscular con funcionamiento a burst – acción y pausa) y pulsar ENTER.
- 5. Pulsar START.
- 6. Programar la intensidad de la estimulación con la tecla "+" de los Canales utilizados (Canal 1 y/o Canal 2); para el **trabajo muscular** dos programaciones (acción y pausa).
- 7. Al final del programa:
	- **para continuar** la estimulación regresar al punto 2;
	- **para terminar** apagar el aparato pulsando la tecla ON/OFF.

#### <span id="page-12-3"></span>**3 . 6 - S í m b o l o s e n e l d i s p l a y**

Forma de onda del programa (primera línea en la parte de arriba del display):

- **TENS**
- **DIODINÁMICAS**
- *HIMM* INTERFERENCIAL BIPOLAR
- **RECTANGULAR BIFASE**
- **FARÁDICA**
- **CORRIENTE DE KOTZ**

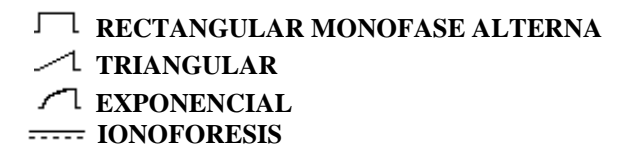

#### <span id="page-13-0"></span>**3.6.1 - Display durante la estimulación**

En los programas de **trabajo muscular**, al lado de las dos intensidades **durante la acción** (contracción muscular) aparece el dibujo de una persona con los **brazos levantados** ( $\overset{\text{dS}}{\Lambda}$ ). que desaparece al terminar la contracción. La figura desaparece **antes de que termine la pausa** y aparece con los **brazos bajados** ( $\frac{1}{R}$ ) para advertir de que está a punto de llegar la contracción, en coincidencia con la **señal acústica** (si está activada).

#### <span id="page-13-1"></span>**3 . 7 - P r o g r a m a c i ó n d e u n p r o g r a m a l i b r e**

Si se desea realizar un nuevo programa con parámetros personalizados, desde el Menú Elección Programas se selecciona uno de los programas libres indicados con "----------" y colocados al final del Menú programas. Los programas libres son 10 en los mod. PHYSIO/REHAB y 4 en los mod. IONOTENS/URO, extensibles a 30 bajo pedido.

#### <span id="page-13-2"></span>**3.7.1 - Selección de la corriente**

Pulsando **ENTER** cuando en el display aparece "----------" se entra en el programa libre y aparece el mensaje "CORRIENTE"; para seleccionar la corriente deseada utilizar las teclas + y – del Canal 1 o 2, que permiten pasar los símbolos de corriente hacia arriba en el display (v. Par. "Símbolos en el display"). Pulsando ENTER se confirma la corriente y se entra en la programación de las fases: en el display aparece el mensaje "**FASE 1**".

#### <span id="page-13-3"></span>**3.7.2 - Progra mación de las Fases**

Pulsando ENTER en la voz "FASE 1" se entra en el Menú de programación de los parámetros de la primera Fase.

Las 6 fases pueden **programarse** en orden creciente de la 1 a la 6. No se puede programar una fase sin haber programado las fases precedentes (se comete un ERROR - v. Par. "Mensajes de error").

#### <span id="page-13-4"></span>**3.7.2.1 - Progra mar los parámetros de fase**

Los valores de los parámetros se programan del siguiente modo:

- el **nombre del parámetro** modificable aparece en el display (v.Cap. Programas libres);
- el **valor del parámetro** aparece en el centro del display en tres cifras y puede modificarse con los pulsadores  $+y$  – del canal 1 o 2.
- los valores visualizados son **los valores admitidos** para el parámetro seleccionado. Para **cada parámetro** seguir las indicaciones del párrafo "Programación de un programa libre**",** presente en cada Cap. Correspondiente a las varias corrientes;
- se pasa de un parámetro al sucesivo o al precedente con las teclas y  $\overline{\vee}$   $\overline{\wedge}$
- El icono F. l indica que se está programando la primera de las seis fases disponibles.

**NOTA:** si en el parámetro **T.Contr.** o **T.Stim.** se introduce el valor "**CNT**" (funcionamiento continuo) **los valores de la PAUSA no pueden modificarse** (permanece "---").

Confirmando con ENTER la línea "**Fin**", última voz de la programación de los parámetros de la Fase, se puede salir y memorizar la fase (en el display aparece el mensaje "FASE 1 OK"). Durante la programación de los parámetros de una fase **la tecla CLEAR no está habilitada**, para evitar salidas accidentales antes de haber completado la programación de la fase. A tal punto se pueden programar las otras fases (hasta 6) pulsando la tecla TRIÁNGULO ABAJO para seleccionar las fases sucesivas, sucesivamente ENTER y repetir todas las programaciones de los parámetros. Al terminar la programación de las Fases, desplazando el Menú hacia abajo, puede **iniciarse el programa nuevo** (pulsando ENTER en la voz **Start**), **memorizar el programa** (pulsando ENTER a la voz M**emo**) o bien **salir de la programación** (pulsando ENTER a la voz **Cesar**) para regresar al Menú Selección Programas sin haber memorizado el programa libre.

#### <span id="page-14-0"></span>**3.7.3 - Memorización de un programa libre**

La fase de MEMORIZACIÓN es necesaria cuando se ha programado el nuevo programa libre o bien un programa libre ya programado y modificado. En el primer caso, después de haber pulsado ENTER en la voz MEMO, aparecerá automáticamente en el display un nombre genérico del programa (ej. "Prog01") modificable, con el primer caracter intermitente; en el segundo caso, aparecerá el nombre del programa antes de la modificación, siempre con la primera letra intermitente. Para introducir el nombre nuevo (hasta 10 letras): utilizar los pulsadores + y - del canal 1 o 2 para seleccionar las letras del set disponible ("A…Z, a…z, 0…9") y los pulsadores TRIÁNGULO ARRIBA y TRIÁNGULO ABAJO para colocar el cursor sobre la letra sucesiva o precedente a modificar. Después de haber escrito el nombre deseado, confirmando con ENTER se memoriza el programa programado o modificado, regresando al Menú de selección de los programas en el que aparece el nombre elegido para el programa.

#### <span id="page-14-1"></span>**3.7.4 - Salir de la progra mación del progra ma libre**

**Para salir durante la programación de las Fases** seleccionar la voz C**esar** y confirmar con ENTER). De este modo **no se memorizan** las posibles modificaciones o variaciones efectuadas sobre el programa libre y se regresa al Menú de selección de los programas. Si se estaba modificando un programa libre ya programado aparecerá de nuevo el nombre del programa ya existente o bien, si se ha salido después de haber iniciado a programar un nuevo programa, aparecerá de nuevo la línea vacía "---------".

#### <span id="page-14-2"></span>**3.7.5** - Modificar o eliminar un programa libre

Cuando el programa libre ya ha sido memorizado, sucesivamente será posible **modificarlo o eliminarlo**: después de haber seleccionado el programa pulsar ENTER; en el display aparece la voz **Empezar**. Pulsando la tecla se pasa a **Modificar** y pulsando ENTER se puede entrar en las fases, variando los parámetros deseados y memorizando de nuevo el programa (repetir las operaciones de programación tal y como se indica arriba); para eliminar pulsar la voz **Suprimir** (debajo de la voz **Modificar**) y pulsar ENTER (en el display aparece de nuevo la línea "-------------").

#### <span id="page-14-3"></span>**3 . 8 - P r o g r a m a c i ó n d e l i d i o m a y c o n t r a s t e**

Para acceder al menú de programación de Biophysio, encender el aparato pulsando contemporáneamente las teclas FLECHA ARRIBA + (-) Canal 1. Las voces de este menú (CONTRASTO, LINGUA) se seleccionan con las flechas.

#### <span id="page-15-0"></span>**3.8.1 - Cambio del idio ma**

El usuario de Biophysio puede utilizar el dispositivo **visualizando los mensajes de los menús en Italiano, Inglés, Francés, Alemán o Español**. Para seleccionar el idioma a utilizar, seleccionar la voz "**Lingua",** pulsar (+)(-) por elesir el idioma y confirmar con ENTER*.*

#### <span id="page-15-1"></span>**3.8.2 - Regulación del contraste en el display**

Para variar el contraste del display se selecciona la voz "CONTRASTO" confirmando con ENTER. La regulación puede efectuarse con los pulsadores +/– de los canales 1 o 2.

#### <span id="page-15-2"></span>**3 . 9 - M e n s a j e s d e e r r o r**

A continuación se indican los mensajes que aparecen en el display cuando hay un problema de funcionamiento en el aparato o un error de programación.

#### <span id="page-15-3"></span>**3.9.1 - Electrodos desconectados**

Si durante la estimulación se desconecta uno de los cables o bien uno de los electrodos **no adhiere** bien a la piel, aparece en el display el mensaje "ELECTRODOS" y **la estimulación se interrumpe** poniendo a cero la intensidad, como en la fase de pausa. El canal con el electrodo desconectado tendrá una intensidad igual a 0 (cero) y hará intermitencia. Después de haber introducido el cable o el electrodo correctamente, **pulsar START y volver a programar la intensidad**.

#### <span id="page-15-4"></span>**3.9.2 - Errores en la progra mación de los programas libres**

El símbolo de error  $\bigoplus$  aparece por pocos segundos para advertir al usuario de que la operación que se ha realizado es incorrecta si:

- **durante la programación de las fases** se intenta entrar en una fase antes de programar la precedente;
- **durante la programación de los parámetros** de los programas libres, se intentan introducir valores no previstos o incongruentes con las elecciones efectuadas (ej. después de haber programado T.Contr.=CNT intentar variar los valores de la PAUSA), el valore no se modifica (ej. permanece "---");
- se intenta **ejecutar un programa libre sin haber programado ninguna fase** (es suficiente programar una sola fase antes del arranque de la estimulación).

Respetando la secuencia de las fases durante la programación y efectuando correctamente el procedimiento de programación de los parámetros no aparece ningún símbolo de error.

### <span id="page-16-0"></span>**Cap.4 - CO R R I E N T E S**

#### <span id="page-16-1"></span>**4 . 1 - C o r r i e n t e s d i s p o n i b l e s**

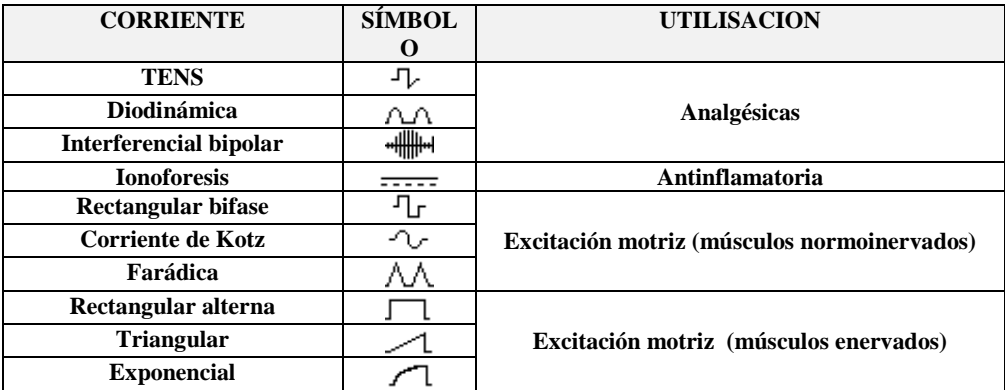

Para seleccionar los programas correspondientes a la corriente deseada, es suficiente encender el dispositivo y desplazar el menú de selección de los programas, interviniendo tal y como se describe en el Cap. **Funcionamiento.** Para seleccionar una corriente e introducir los parámetros personalizados seleccionar uno de los programas libres "-------" que se encuentran al final del Menú.

#### <span id="page-16-2"></span>**4 . 2 - C o r r i e n t e s d e e f e c t o a n a l g é s i c o**

Se definen **de efecto analgésico** aquellas corrientes capaces de reducir la sensibilidad al dolor, como la **TENS**, la **corriente diodinámica** y **la interferencial bipolar**. A menudo su acción analgésica se reconduce al mecanismo del gate control (teoría del control con puerta), propuesta por Melzack y Wall en 1965, según la cual, desde el nivel espinal al cerebro las informaciones nociceptoras y las de los estímulos táctiles viajan por las mismas fibras nerviosas. Así pues, si la vía común de transmisión está ocupada por un exceso de estimulaciones táctiles, generadas por las ondas de corriente eléctrica que golpean las grandes fibras mielíticas de gran calibre, resulta imposible la transmisión de la sensación de dolor. Numerosos síntomas dolorosos, **sobretodo de los aparatos articulares y musculares,** pueden sacar provecho de los tratamientos con estas corrientes, tanto en los casos crónicos como en aquellos casos en los que resulta imposible la terapia farmacológica. Sin embargo, la aplicación no debe ser generalizada ni indiscriminada, puesto que la percepción del dolor es un importante feedback entre el médico y el paciente, y el objetivo a conseguir es siempre la búsqueda y la eliminación de la causa, no solamente la disminución del síntoma. Además, en caso de que el instrumento sea utilizado directamente por el paciente en casa, será oportuno dirigirse a un médico si los síntomas no desaparecen algunos días después de la terapia.

#### <span id="page-16-3"></span>**4 . 3 - C o r r i e n t e c o n t i n u a**

La corriente continua es una corriente unidireccional de intensidad constante, utilizada en las terapias de ionoforesis, en caso de **patologías reumáticas,** y de galvanización, en caso de **patologías reumáticas** y **hipotrofia muscular**.

#### <span id="page-17-0"></span>**4 . 4 - C o r r i e n t e s p o r m ú s c u l o s n o r m o i n e r v a d o s**

Para obtener una contracción selectiva de cada músculo y de grandes unidades motrices normoinervadas, el ejercicio voluntario se puede combinar con el tratamiento electroterapéutico con corriente **rectangular bifase,** de **Kotz** o **farádica.** La solicitación de uno estímulo eléctrico con forma, intensidad y duración oportunas genera sobre las fibras musculares una contracción tetánica con un reclutamiento de las unidades motrices, que, a intensidades elevadas, resulta casi total. Así pues, escogiendo la corriente adecuada, se puede trabajar sobre la **recuperación de la musculación "sana"** (sin lesiones en la motoneurona), tanto después de un traumatismo, para acelerar la recuperación muscular preservando las estructuras articulares precedentemente dañadas, como en fase de entrenamiento para **aumentar las prestaciones musculares**.

Las corrientes utilizadas para la estimulación con excitación motriz de músculos normoinervados se generan por impulsos y se caracterizan por periodos en los que se produce la CONTRACCIÓN muscular, seguidos por periodos de PAUSA en los que el músculo estimulado recupera el esfuerzo.

#### <span id="page-17-1"></span>**4 . 5 - C o r r i e n t e s p o r m ú s c u l o s e n e r v a d o s**

A pesar de que no se influencia el proceso de regeneración del nervio, para disminuir la velocidad de los fenómenos degenerativos que aparecen después de una lesión de la motoneurona (pérdida de peso y atrofismo, disminución del calibre, del número, de la elasticidad y de la distensión de las fibras y aumento del tejido conectivo), se estimula el músculo con enervación reversible, hasta que el proceso espontáneo de re-enervación encuentre un patrimonio contráctil que permita una recuperación suficiente de las funciones. La estimulación, con corrientes **rectangular alterna, triangular** y **exponencial**, debe estar apoyada por un diagnóstico preciso de la ubicación y de la entidad de la lesión de la motoneurona periférica, la estimulación debe aplicarse precoz y cotidianamente para eliminar la máxima atrofia muscular de los primeros días, deberá ser lo más extensa posible, enérgica y tendrá que prolongarse durante todo el tiempo de la enervación, para que sea eficaz, pero sin fatigar las fibras.

#### <span id="page-17-2"></span>**4 . 6 - C o r r i e n t e s p o r t e r a p i a u r o - g i n e c o l ò g i c a**

La **TENS** y **la rectangular bifase** pueden efectuar terapia uro-ginecològica (analgésica y excitación motriz) mediante sonda anal o vaginal.

#### <span id="page-17-3"></span>**4 . 7 - C o r r i e n t e s p o r e s t é t i c a**

La **TENS** y **la rectangular bifase** pueden efectuar estimulación tisular superficial y para favorecer el tratamiento de la celulitis y adelgazamiento para la lipólisis del tejido adiposo masculino.

### <span id="page-18-0"></span>**Cap.5 - T E N S**

**(programas con certificación CE0476)**

# **Símbolo en el display:**

# <span id="page-18-1"></span>**5 . 1 - A c c i ó n a n a l g é s i c a**

Entre las corrientes con efecto analgésico se distingue la TENS, sigla inglesa de "Transcutaneous electrical nerve stimulation", una estimulación eléctrica nerviosa transcutánea selectiva de los nervios periféricos obtenida con breves impulsos bifásicos. Se considera que la acción analgésica no sólo está dictada por la 'teoría del gate control' ([4]) precedentemente ilustrada, si no también por la liberación de endorfinas, que provocan la inhibición de la trasmisión de los impulsos nociceptivos, responsables de la transmisión de la sensación de dolor. La consecuente elevación del límite del dolor permite prolongar el efecto analgésico durante bastante tiempo después del tratamiento y la posibilidad de modular, vez por vez, la duración de la terapia.

#### <span id="page-18-2"></span>**5 . 2 - T é c n i c a s d e a p l i c a c i ó n d e l o s e l e c t r o d o s**

Se distinguen **distintas técnicas** de aplicación de la TENS, según los distintos mecanismos de acción analgésica:

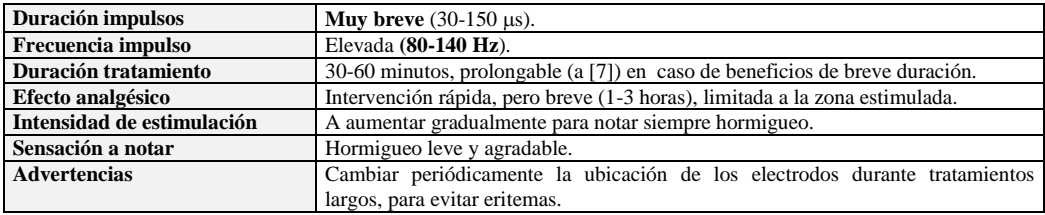

a) La **TENS convencional** se caracteriza por:

#### b) La **TENS tipo electroacupuntura** se caracteriza por :

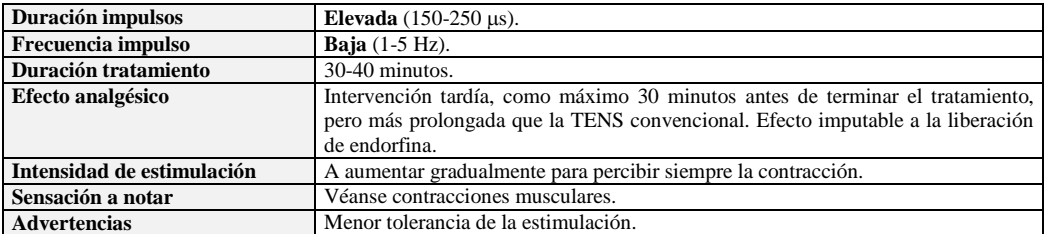

c) se usa **una estimulación de burst (impulsos)** se alternan momentos, en los que se suministra el estímulo con momentos de pausa en los que la estimulación no se suministra (fig. 5.1), reduciendo así la probabilidad de acostumbrarse al estímulo, con la consecuente necesidad de aumentar la intensidad de la estimulación. La técnica puede usarse tanto combinada con la TENS convencional como con la TENS de tipo electroacupuntura.

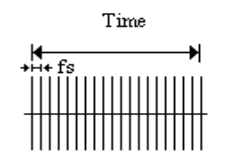

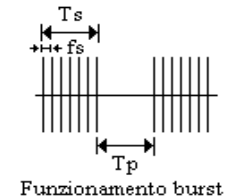

Funzionamento continuo

*Fig. 5.1- Características de la corriente Tens*

#### <span id="page-19-0"></span>**5 . 3 - P o s i c i o n a m i e n t o d e l o s e l e c t r o d o s**

El correcto **posicionamiento de los electrodos** es fundamental para el éxito de la terapia, mientras su polaridad tiene especial importancia puesto que la corriente TENS generada por Biophysio es bifásica.

Aunque los puntos ideales varían según el paciente, los electrodos pueden aplicarse:

 **a nivel local**, abarcando entre ellos la zona dolorosa, o bien colocando uno directamente sobre el punto doloroso (**trigger point**) y el otro cerca de éste;

 **lateralmente al proceso espinoso** (normalmente el electrodo positivo), en correspondencia con el nivel vertebral en el que se une la vía aferente enervante la zona dolorosa, y el otro (normalmente el negativo) de modo que se abarque entre ambos la ubicación del dolor.

La **TENS tradicional** precisa el posicionamiento de los electrodos a nivel local, de modo que el área dolorosa esté atravesada por el campo eléctrico, mientras en la **TENS tipo electroacupuntura** los puntos de estimulación coinciden frecuentemente con los puntos motores y de acupuntura.

#### <span id="page-19-1"></span>**5 . 4 - A p l i c a c i o n e s c l í n i c a s**

La **TENS** puede aplicarse en las **situaciones patológicas** más distintas **que comportan dolor**, sobretodo **en los aparatos articulares y musculares** (por ejemplo cervicalgia y cervicobraquialgia), con gran éxito gracias a su carácter no invasor y a la facilidad de aplicación y practicidad que supone que el paciente pueda utilizarlo en casa, tras haber sido instruido para ello. La terapia no presenta efectos colaterales fastidiosos, excepto una especie de vibración local o de parestesia (hormigueo, sensación de calor) en la zona de aplicación del electrodo.

En la tabla siguiente se indican algunos ejemplos de aplicación de los electrodos, pero en todos los casos en los que resulte válida la terapia con TENS, los electrodos deberán colocarse de modo que se incluya entre ellos la zona dolorosa. En las fichas a colores del centro del manual se encuentran las "figuras de referencia".

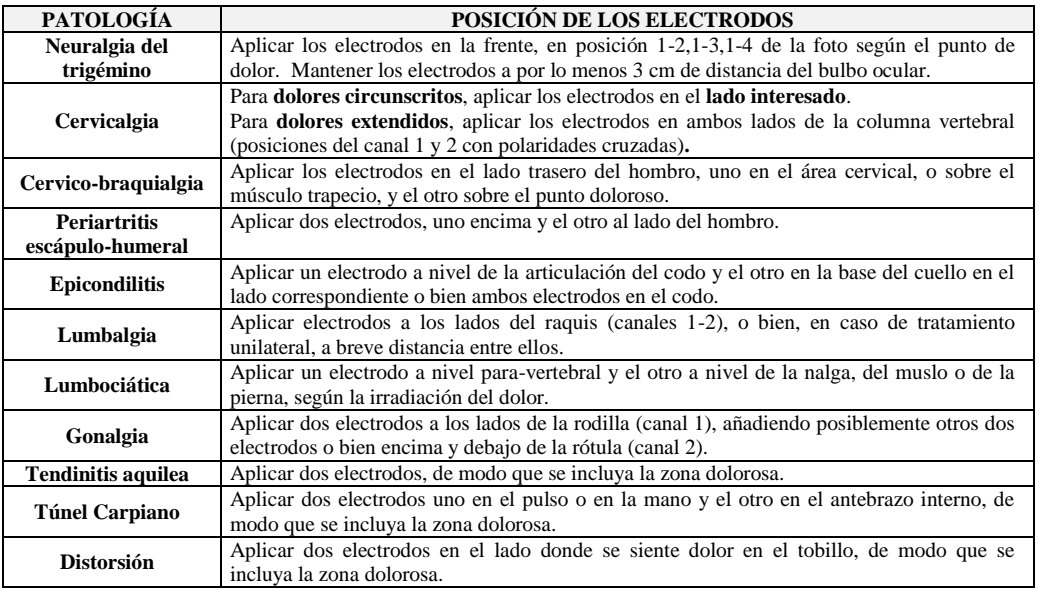

# <span id="page-20-0"></span>**5 . 5 - P r o t o c o l o s p r o g r a m a d o s**

En Biophysio se hallan disponibles distintos protocolos para la TENS tradicional, la TENS tipo electroacupuntura (endorfìnica), la TENS específica para cada dolor y la TENS para los tratamientos uro-ginecológicos con sonda (\*). En la siguiente tabla se indican los varios protocolos:

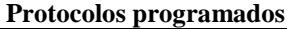

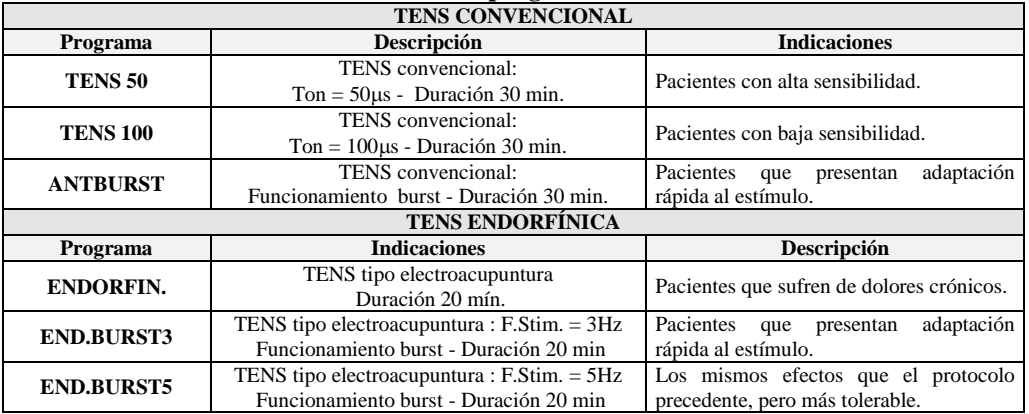

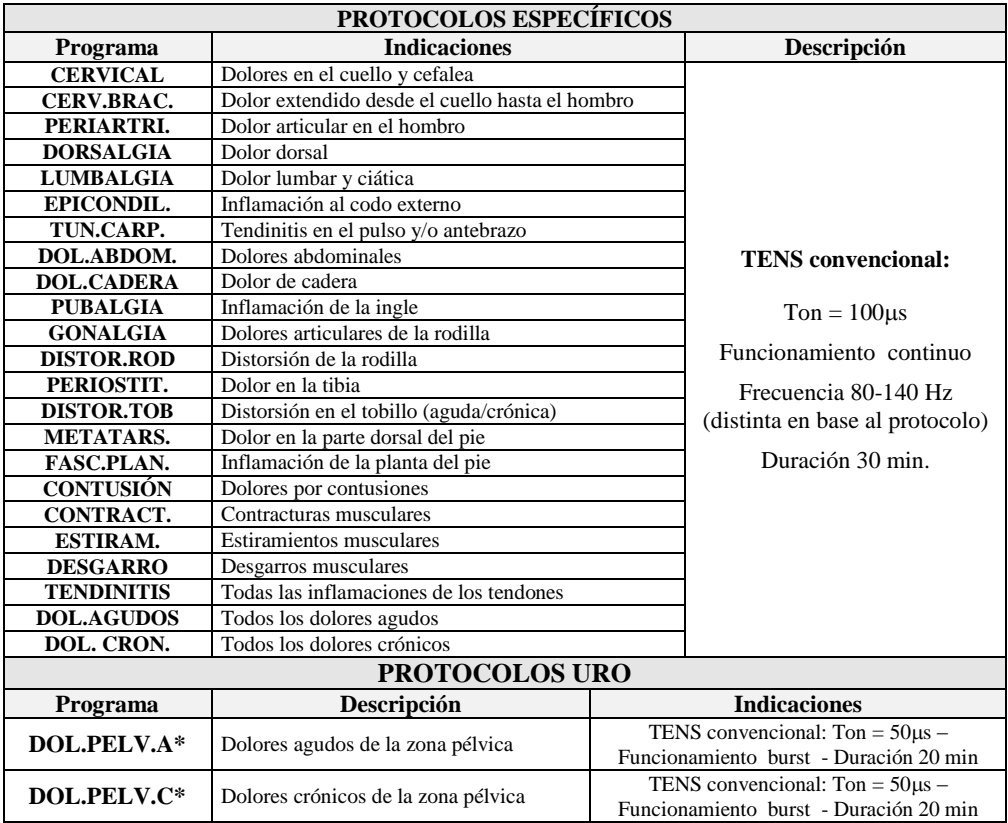

#### <span id="page-21-0"></span>**5 . 6 - P r o g r a m a c i ó n d e u n p r o t o c o l o l i b r e**

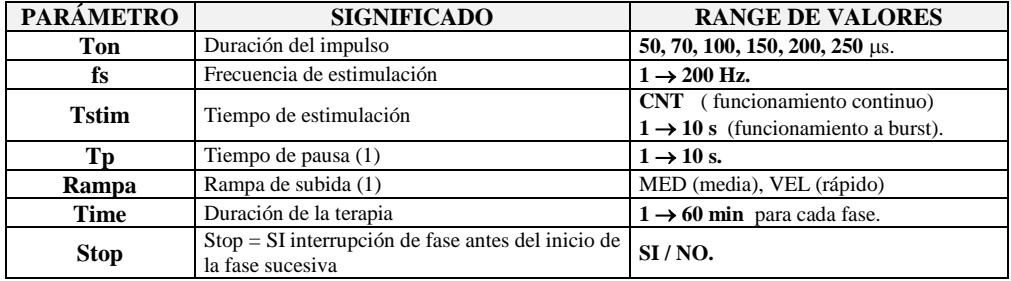

**Nota (1): si** el valor del parámetro **Tstim** está programado como "**CNT",** la corriente TENS se suministrará en funcionamiento continuo, es decir fs se emitirá durante todo (Time) el programa (véase Fig.5.1). Los parámetros **Tp y Rampa** aparecen en el display con el valor "-" y no pueden modificarse.

# <span id="page-22-0"></span>**Cap.6 - D I O D I N Á M I C A S**

(programas con certificación CE0476)

# **Símbolo en el display:**

# <span id="page-22-1"></span>**6 . 1 - A c c i ó n a n a l g é s i c a**

Con la palabra diadinámica o de Bernard, se indica un grupo de corrientes pulsadoras, unidireccionales, monofásicas, de baja frecuencia, derivadas de la rectificación y de la superposición de corrientes sinusoidales. Utilizadas contra los efectos atróficos y para la reabsorción de edemas y hematomas, poseen una acción analgésica debida a la reducción de la excitabilidad del nervio sensitivo, a nivel del polo positivo. Las formas de diadinámicas más usadas, abajo indicadas, ya están previstas en los protocolos programados de Biophysio Pro:

- **monofase fija** (**MF**),
- **monofase interrumpida** (**PS**),
- **corriente difase fija** (**DF**),
- **bifase interrumpida** (**RS**),
- **corriente en corto periodo** (**CP**).

Pueden programarse otras combinaciones usando los programas libres de Biophysio, tal y como se especifica en el capítulo "Funcionamiento" del manual de uso del dispositivo.

: Las corrientes diadinámicas son monofásicas y su componente continua puede provocar quemaduras, en caso de que no se apliquen correctamente.

# <span id="page-22-2"></span>**6.2 -** Técnicas de aplicación de los electrodos

Los **electrodos,** que generalmente son de silicona conductiva, se introducen en **bolsitas de esponja mojadas con agua y** se colocan sobre la zona interesada, o a lo largo del nervio aferente, y se fijan con bandas elásticas, para garantizar una presión uniforme y evitar concentraciones de corriente que podrían resultar peligrosas.

**ATENCIÓN:** las corrientes diodinámicas **de fase fija (DF)** y en **corto periodo (CP)** prevén el uso de **un solo canal** (Canal 1).

Los electrodos se colocan del siguiente modo:

- a) el electrodo activo (el **negativo**) en correspondencia de la zona **en la que se percibe una mayor sensación dolorosa**, y el electrodo indiferente (el **positivo**) en la zona de irradiación del dolor;
- b) los electrodos **a lo largo del nervio aferente** (que transmite los impulsos dolorosos).

: Evitar la aplicación de las diadinámicas en regiones en las que existan **prótesis y osteosíntesis de metal,** puesto que son corrientes monofásicas.

<span id="page-22-3"></span>: Usar electrodos de dimensiones adecuadas al área del dolor. Nunca inferiores a las suministradas con el aparato ni tampoco superiores a las bolsitas de esponja usadas para evitar que sobresalgan y toquen la piel.

# **6 . 3 A p l i c a c i o n e s c l í n i c a s**

Le corrientes diadinámicas resultan indicadas para el tratamiento de patologías relativamente superficiales y localizadas, como **tendinitis** del codo o de la rodilla, **dolores debidos a traumatismos articulares**, **artropatías agudas y crónicas**, a**lgias musculares**, **dolores cervicales y vertebrales**, **neuralgias, mialgias e insuficiencia venosa moderada** en las extremidades inferiores. La intensidad de estimulación debe regularse para producir en el paciente una sensación de hormigueo sólo en correspondencia del electrodo estimulante, el (- ), o en ambos. La tabla de abajo indica algunos ejemplos de aplicación de los electrodos ([4]) para las corrientes diadinámicas. Las "figuras de referencia " están incluidas en las fichas a colores, en el centro del manual.

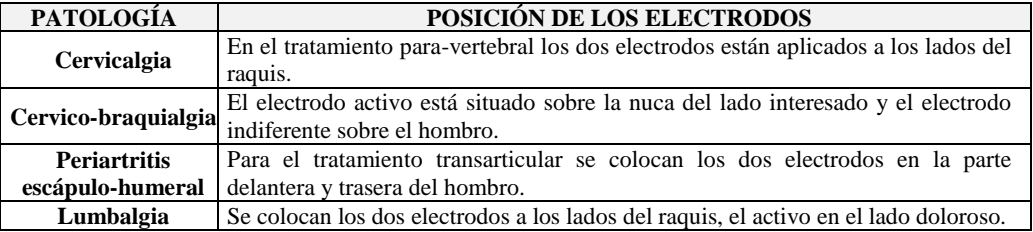

#### <span id="page-23-0"></span>**6 . 4 - P r o t o c o l o s p r o g r a m a d o s**

Biophysio dispone de 5 protocolos programados para corrientes diadinámicas, tanto continuas como a impulsos, indicadas en la pantalla simplemente con la voz "diadinámica".

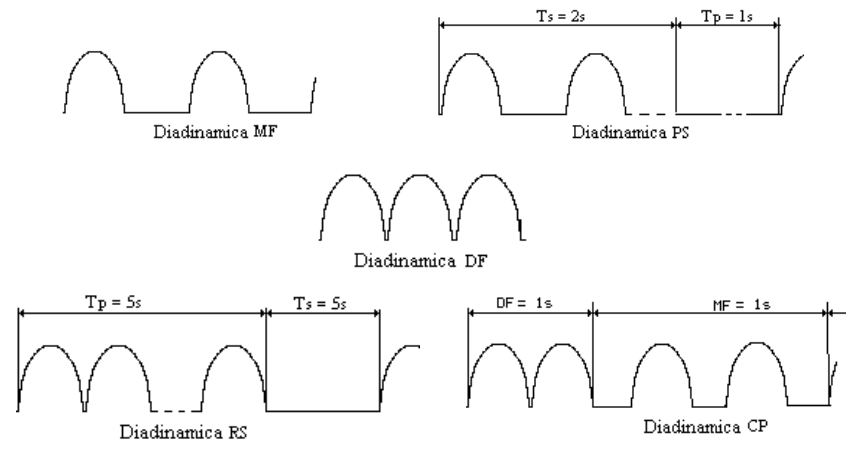

*Fig. 6.1– Los protocolos de las corrientes Diadinámicas* 

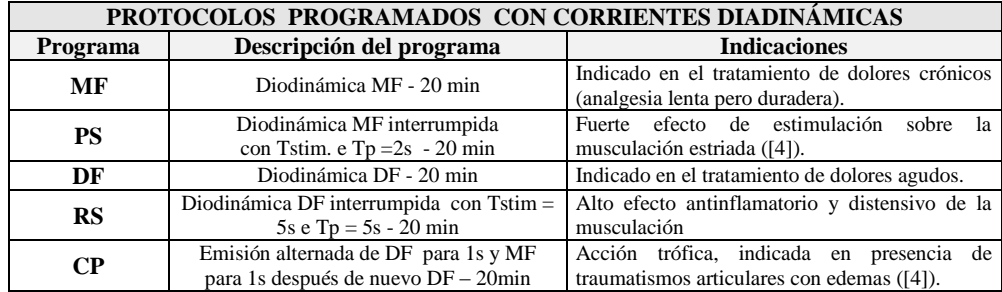

#### <span id="page-24-0"></span>**6 . 5 - P r o g r a m a c i ó n d e u n p r o t o c o l o l i b r e**

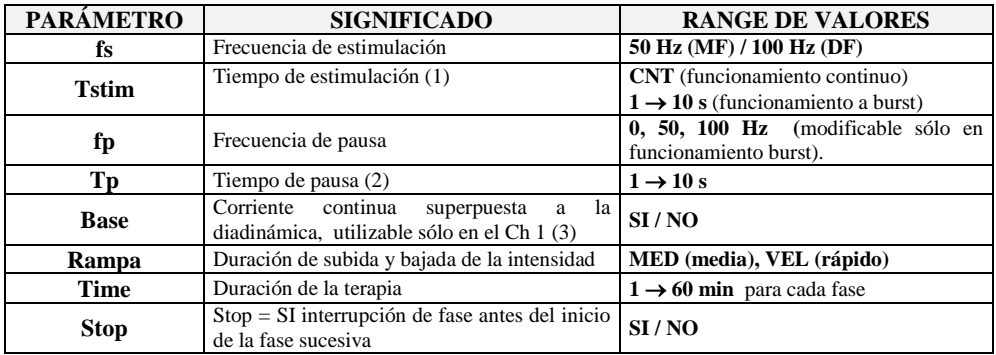

**Notas:**

- **(1)** Si el valor del parámetro **Tstim** ha sido programado a "**cont",** la corriente diadinámica se suministra en funcionamiento continuo y no pueden suministrarse corrientes MF (fs=50Hz) o DF(fs=100Hz), interrumpidas como la RS.
- **(2)** Si Tstim = "cont", el parámetro Tp aparece en la pantalla con el valor "-", pero no puede modificarse. Si el valor del parámetro Base es "SI", a la corriente diadinámica, se sobrepone, al momento de realizar la terapia, una base de **corriente continua** de intensidad regulable de 0 a 10 mA durante la terapia con las teclas

+/- del Canal 2; en este caso la diodinámica se utiliza sólo sobre el Canal 1 con fp=50 Hz.

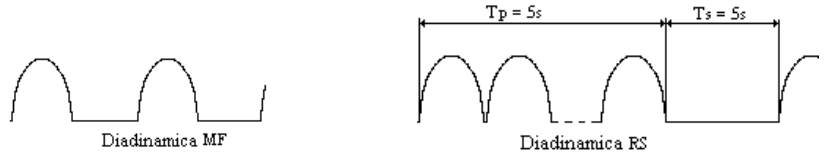

 *Fig. 6.2 – Ejemplo de corriente Diodinámica MF (F.Estim=50Hz y T.Estim.=CNT) y RS (fs=100Hz, Tstim=5s y Tp=5s)*

# <span id="page-25-0"></span>**Cap.7 -** CORRIENTE INTERFERENCIAL BIPOLAR

**(programas con certificación CE0476)**

# **Símbolo en el display:**

# <span id="page-25-1"></span>**7 . 1 - A c c i ó n a n a l g é s i c a**

La corriente interferencial bipolar es una corriente sinusoidal alterna de media frecuencia (2,5KHz), modulada en amplitud, caracterizada por la elevada capacidad de penetrar en los tejidos y una óptima tolerabilidad incluso por parte de los pacientes especialmente sensibles. La acción analgésica del interferencial bipolar, con frecuencia de modulación comprendida entre 50 y 100 Hz, se reconduce al mecanismo del gate control, a la estimulación del mecanismo inhibitorio, al bloqueo periférico de la transmisión al dolor, a la remoción de las sustancias que provocan dolor de la zona afectada, tal y como se indicó para la corriente TENS. Variando la frecuencia de modulación utilizada, se puede obtener también un **efecto de excitación motriz** (modulación entre 1 y 10 Hz), que contribuye, activando la "bomba muscular", al regreso del flujo venoso.

#### <span id="page-25-2"></span>**7 . 2 - T é c n i c a s d e a p l i c a c i ó n d e l o s e l e c t r o d o s**

Las líneas guía para **la aplicación de los electrodos** son idénticas a las suministradas para la TENS.

#### <span id="page-25-3"></span>**7 . 3 - A p l i c a c i o n e s c l í n i c a s**

La corriente interferencial bipolar resulta especialmente indicada para **artrosis** de las articulaciones profundas (**cadera, raquis lumbar**), **dolencias profundas de los tendones** y para **la hipotrofia muscular** de músculos normalmente inervados y profundos**.** Los ejemplos de aplicación del interferencial bipolar coinciden con los de la TENS.

<span id="page-25-5"></span>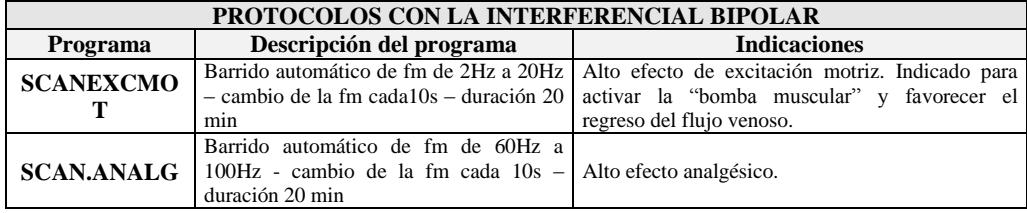

#### <span id="page-25-4"></span>**7 . 4 - P r o t o c o l o s p r o g r a m a d o s**

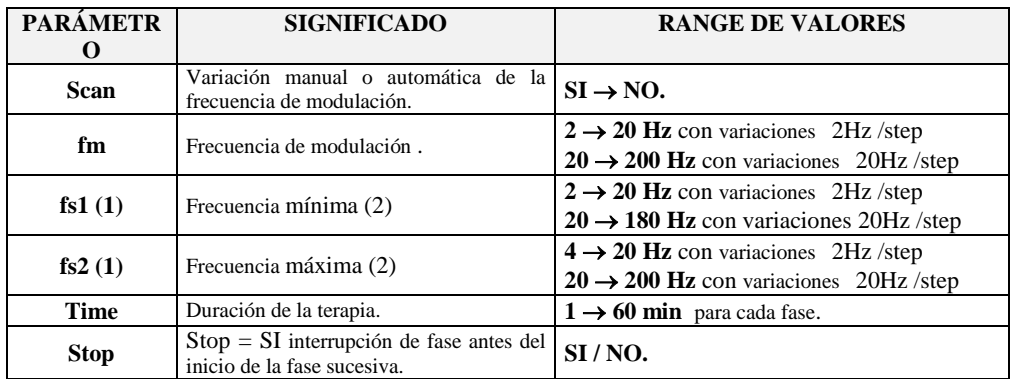

#### **7 . 5 P r o g r a m a c i ó n d e u n p r o t o c o l o l i b r e**

**Notas:**

**(1)** Si el valor del parámetro **Scan** es "**SI",** el programa de estimulación varía en automático la frecuencia de modulación, entre un valor inicial **fs1** y uno final **fs2, a introducir manualmente**.

**(2)** El valore fs1 siempre debe ser inferior a fs2; no se puede programar un valore igual o superior.

# <span id="page-26-0"></span>**Cap.8 - C O R R I E N T E C O N T I N U A**

 **(programas con certificación CE0476)**

**Símbolo en el display:** 

# <span id="page-26-1"></span>**8 . 1 - A c c i ó n a n a l g é s i c a**

La corriente continua se utiliza como **ionoforesis**, en caso de **patologías reumáticas,** y come **galvanización, e**n caso de **patologías reumáticas** y de **hipotrofia muscular.**

#### <span id="page-26-2"></span>**8.1.1 - Ionoforesis**

Se usa la técnica de la **ionoforesis** para hacer circular, en el interior de los tejidos, **sustancias medicamentosas** de forma ionizada, superando la barrera cutánea con la aplicación de una corriente continua. Los fármacos usados, de los cuales depende el efecto del tratamiento, pueden ionizarse en una solución acuosa, y, ya que los solubles pueden aplicarse directamente sobre la esponja, los liofilizados tienen que diluirse en agua destilada, antes de ser aplicados. Es indispensable conocer antes cual es la j**usta concentración**, y la **polaridad del medicamento**, para colocarlo sobre la esponja del electrodo con la misma carga, en caso de que no se trate de una sustancia anfótera. Además, una concentración demasiado elevada puede producir irritaciones cutáneas, mientras una demasiado baja podría representar una preponderancia de iones parásitos, depositados sobre la piel o sobre las esponjas que no están muy limpias.

#### <span id="page-27-0"></span>**8.1.2 - Galvanización**

La galvanización utiliza, a fines terapéuticos, los efectos tróficos y analgésicos de la corriente continua sobre los tejidos biológicos. A nivel del **electrodo negativo** se producen los **efectos tróficos**, unidos al aumento del flujo hemático, a la remoción de los catabolismos, a la aportación a los tejidos de una mayor cantidad de oxígeno, de cantidades nutritivas y de glóbulos blancos. A nivel del **polo positivo**, se producen los **efectos analgésicos**, debidos tanto a la hiperpolarización de las membranas celulares, que obstaculizan la conducción de los mensajes de dolor, como a la dilatación de los vasos, que permite la eliminación de las sustancias que provocan el dolor.

### <span id="page-27-1"></span>**8.2 -** Técnicas de aplicación de los electrodos

**ATENCIÓN:** la corriente continua prevé el uso de **un solo canal** (Canal 1).

#### <span id="page-27-2"></span>**8.2.1 - Ionoforesis**

Tras haber introducido correctamente los electrodos conductivos dentro de las esponjitas mojadas en una solución medicamentosa, tal y como se ilustra en el manual de uso de Biophysio, éstos pueden aplicarse siguiendo las siguientes técnicas:

a) la **técnica transversal**, que prevé la contraposición de los mismos a nivel de una articulación;

la **técnica longitudinal**, con los electrodos en posición proximal y distal de una extremidad.

#### <span id="page-27-3"></span>**8.2.2 - Galvanizac ión**

Los electrodos pueden aplicarse siguiendo los métodos que se indican a continuación:

- a) el **método longitudinal**, con un electrodo en la extremidad de un miembro y el otro aplicado en el raquis cervical o lumbar, para permitir el paso del flujo eléctrico entre los dos a través de los tejidos. Si el electrodo positivo se coloca sobre el raquis y el negativo en la extremidad distal del miembro (**galvanización longitudinal descendente**), se obtiene un **efecto trófico**, mientras, si se aplica el electrodo positivo en la extremidad distal del miembro y el negativo en el raquis, se obtiene un **efecto analgésico** (**galvanización longitudinal ascendente**);
- b) el **método transversal***,* con los electrodos colocados en las superficies opuestas de una articulación, siempre para obtener un efecto analgésico.

# <span id="page-28-0"></span>**8 . 3 - A p l i c a c i o n e s c l í n i c a s**

#### <span id="page-28-1"></span>**8.3.1 - Ionoforesis**

El efecto del tratamiento ionoforético está estrechamente relacionado con el tipo de fármaco aplicado, la cantidad efectiva que atraviesa la piel, la intensidad de la corriente, la duración de la aplicación además que de la concentración de la solución y de la dimensión de la superficie del electrodo. Las aplicaciones, utilizadas en varios campos de la medicina, resultan indicadas en el tratamiento de patologías que interesan **estructuras no profundas y sin demasiado revestimiento de tejido muscular y adiposo**, como : **codo, mano, pulso, rodilla, hombro, zona cervical y tibio-társica** obteniendo, según el fármaco, un efecto analgésico, antinflamatorio, antiedemigénico o miorelajante. En la tabla siguiente se indican algunos fármacos utilizados en las aplicaciones ionoforéticas, con las correspondientes acciones farmacológicas e indicaciones clínicas.

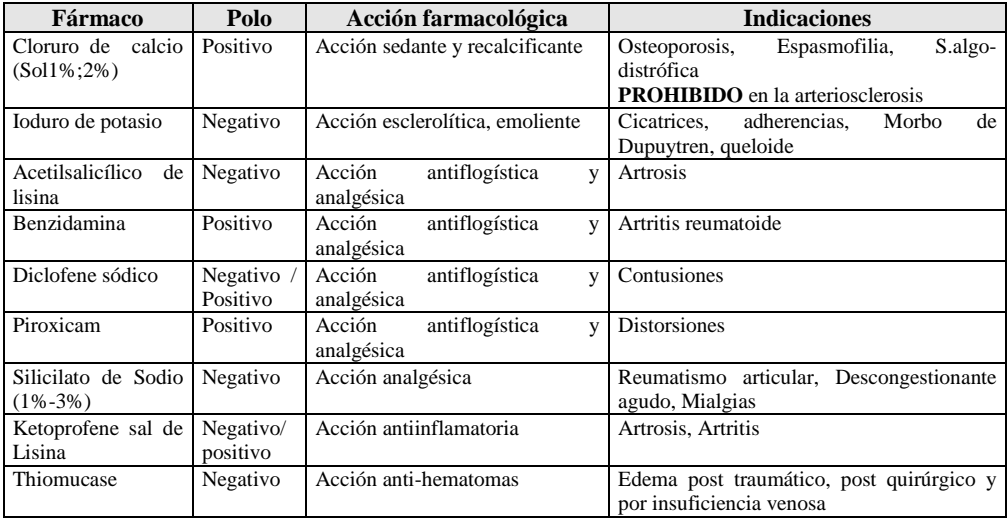

#### <span id="page-28-2"></span>**8.3.2 - Galvanización**

A pesar de que su uso se haya reducido en los últimos años debido a la introducción de otros medios terapéuticos, la galvanización encuentra aplicación. por su efecto analgésico, en el tratamiento de **neuralgias, artralgias difusas, braquialgias, lumbocialgias**, mientras por su efecto trófico en los casos de **hipotrofia muscular** y **post-traumatismos**. En la tabla de abajo se indican algunos ejemplos de aplicación de los electrodos para la ionoforesis y la galvanoterapia. Las figuras se encuentran en las fichas a colores.

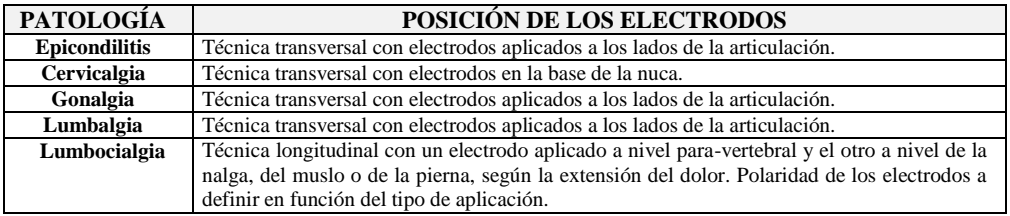

Rev. 02 28/10/2016 29/48

# <span id="page-29-0"></span>**8 . 4 - P r o g r a m a c i ó n d e u n p r o t o c o l o l i b r e**

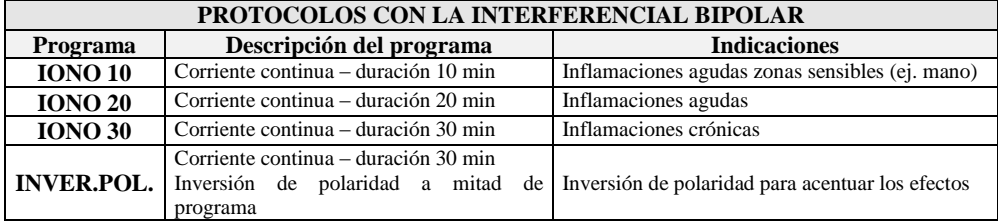

# <span id="page-29-1"></span>8.5 - Programación de un protocolo libre

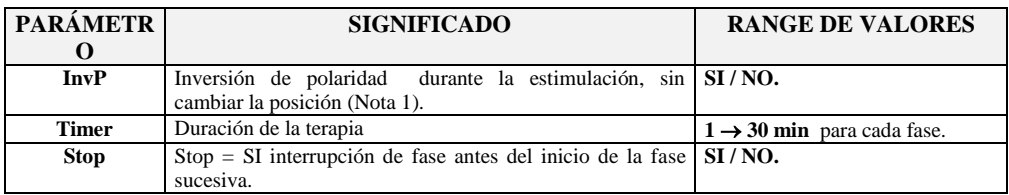

**Notas:**

**(1)** Si el valor del parámetro **InvP** es "**SI",** el programa de estimulación invierte la polaridad de los electrodos aplicados, sin modificar la posición de los mismos.

# <span id="page-30-0"></span>**Cap.9 - R E C T A N G U L A R B I F A S E**

┚║┍ **Símbolo en el display:** 

#### <span id="page-30-1"></span>**9 . 1 - A c c i ó n d e e x c i t a c i ó n m o t r i z**

La corriente rectangular bifase está constituida por un micro impulso rectangular positivo, seguido inmediatamente por uno idéntico en intensidad y duración, pero de signo opuesto, para impedir la ionización de los tejidos. Los micro impulsos se suministran en paquetes (véase Fig.9.1), en los cuales la variación de distancia entre dos impulsos sucesivos (frecuencia de contracción **fc**), de altura (intensidad de la corriente **I**) y duración del impulso (**Ton**) influyen sobre el efecto de excitación motriz.

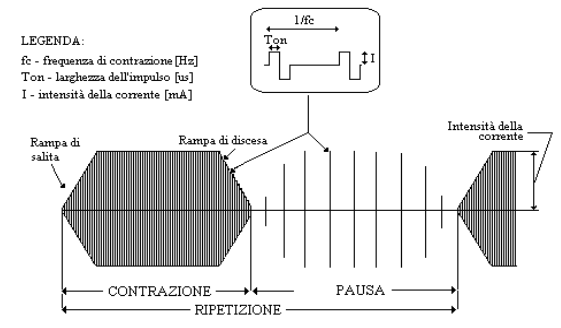

Fig. 9.1 – Protocolo de estimulación para corriente rectangular bifase con funcionamiento a burst, es decir con duración de la pausa distinta a cero (véase Par. 9.5).

#### <span id="page-30-2"></span>**9.2 -** Técnicas de aplicación de los electrodos

La aplicación de los electrodos se efectúa siguiendo la:

- **técnica bipolar** *(para músculos de tamaño mediano-pequeño),* con los electrodos aplicados de modo que incluyan el músculo a contraer dentro del campo eléctrico que éstos generan.
- **técnica tripolar** *(para músculos de dimensiones mediano-grandes),* con tres electrodos aplicados (uno negativo y dos positivos) de modo que se incluyan las distintas partes del músculo a contraer dentro del campo eléctrico generado.

# <span id="page-30-3"></span>**9 . 3 - P o s i c i o n a m i e n t o d e l o s e l e c t r o d o s**

Las figuras de referencia para el posicionamiento de los electrodos se hallan incluidas en el manual adjunto al aparato.

#### <span id="page-30-4"></span>**9 . 4 - A p l i c a c i o n e s c l í n i c a s**

En **ámbito de rehabilitación,** normalmente la corriente rectangular bifase se usa para la recuperación funcional de los **músculos normoinervados (tono-trofismo).** En **ámbito de entrenamiento** ([8]), dimensionando oportunamente tanto los parámetros eléctricos del estímulo contráctil como la frecuencia de contracción, la duración y la intensidad del impulso, se puede estimular selectivamente los distintos tipos de fibras, diferenciando el entrenamiento y mejorando la prestación muscular.

#### <span id="page-31-0"></span>**9 . 5 - P r o t o c o l o s p r o g r a m a d o s**

En Biophysio la corriente rectangular bifase dispone de distintos protocolos para la estimulación muscular, orientados a la recuperación funcional y al reforzamiento de la musculación después de una situación traumática, y se utiliza con protocolos específicos par la estimulación de los músculos del aparato uro-ginecológico. En la tabla siguiente se indican los programas con las correspondientes indicaciones sobre el uso.

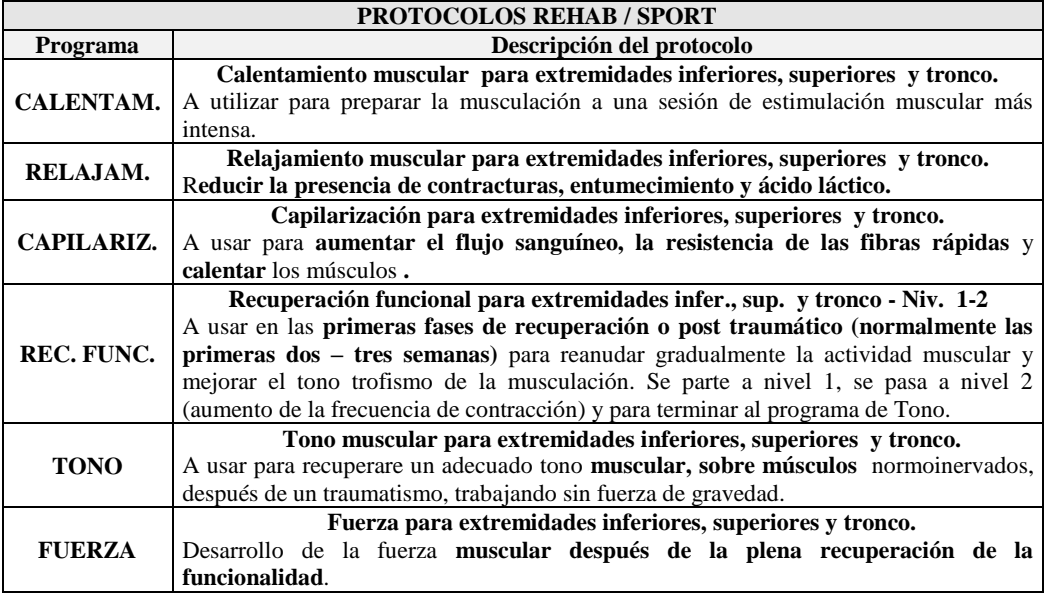

**Nota:** el Menú de elección permite seleccionar el nombre del programa y la zona muscular sobre la cual están aplicados los electrodos (parte de la figura del operador en la der. hace intermitencia) y el nivel de la estimulación (donde exista).

![](_page_32_Picture_403.jpeg)

**Nota:** en cada programa y nivel varían los tiempos de acción y pausa (seg.).

# <span id="page-32-0"></span>**9.6 - Programación de un protocolo libre**

![](_page_32_Picture_404.jpeg)

**Notas:**

**(1)** Si el valor del parámetro **T.Contr.** se ha colocado en "**CNT",** la corriente rectangular bifase se suministra en funcionamiento continuo, es decir la **F.Contr.** se emite por toda la duración (**Time**) del programa (véase Fig.9.2). Los parámetros **T.Pausa** y **Rampa** aparecen en el display con el valor "-", pero no pueden modificarse en funcionamiento continuo.

**(2)** La rampa de subida (y de bajada) es el tiempo en el que sube la intensidad programada en la contracción muscular.

![](_page_33_Figure_2.jpeg)

![](_page_33_Figure_3.jpeg)

Funzionamento burst

Funzionamento continuo

*Fig. 9.2 – Corriente rectangular en funcionamiento burst tipo acción-pausa (T.Contr. diverso de "CNT") o in funcionamiento continuo (T.Contr. = "CNT")*

#### <span id="page-33-0"></span>**Cap.1 0 - C O R R I E N T E D E K O T Z**

**Símbolo en el display:** 

#### <span id="page-33-1"></span>**1 0 . 1 - A c c i ó n d e e x c i t a c i ó n m o t r i z**

Propuesta en los años '70 por el médico ruso Kotz, es una corriente sinusoidal de media frecuencia (2500 Hz), modulada en paquetes de 10 ms de duración, seguidos por pausas de la misma duración (véase Fig.10.1) A su vez, estos paquetes son modulados para generar una fase de CONTRACCIÓN muscular y una de recuperación. Como todas las corrientes de media frecuencia, se caracteriza por la facilidad de penetración y a veces se prefiere ésta antes que corrientes de baja frecuencia (rect. bifase y farádica) para estimular los músculos más profundos.

![](_page_33_Figure_11.jpeg)

# <span id="page-33-2"></span>**10.2** – Aplicación y posicionamiento de los electrodos

La técnica de aplicación de los electrodos es la misma que la utilizada para la corriente rectangular bifase. Para el posicionamiento de los electrodos seguir las fotos de las aplicaciones musculares.

# <span id="page-33-3"></span>**1 0 . 3 - A p l i c a c i o n e s c l í n i c a s**

La corriente de Kotz se utiliza para potenciar el músculo normalmente inervado en los casos de **hipotrofia muscular por falta de uso, escoliosis idiopática y potenciación muscular de los atletas.** Respecto a las otras corrientes de excitación motriz de baja frecuencia (rectangular bifase y farádica), asegura un mayor reclutamiento muscular (máximo justo entre las frecuencias de 2500 y 5000 Hz) y un acción profunda, al oponer la piel una menor resistencia a estas frecuencias. La desventaja es la dificultad en estimular fibras musculares específicas, lo cual si es posible con la corriente rect. bifase.

# <span id="page-33-4"></span>**1 0 . 4 - P r o t o c o l o s p r o g r a m a d o s**

![](_page_33_Picture_176.jpeg)

| <b>PARÁMETRO</b> | <b>SIGNIFICADO</b>                         | <b>RANGE DE VALORES</b>                |
|------------------|--------------------------------------------|----------------------------------------|
| Tstim            | Duración de contracción                    | $2 \rightarrow 10$ s.                  |
| Тp               | Tiempo de pausa                            | $5 \rightarrow 32$ s.                  |
| <b>RS</b>        | Rampa de subida                            | LEN (lenta), MED (media), VEL (rápida) |
| <b>Timer</b>     | Duración de la terapia                     | $1 \rightarrow 60$ min para cada fase. |
| <b>Stop</b>      | $Stop = SI$ interrupción de fase antes del | SI/NO.                                 |
|                  | inicio de la fase sucesiva.                |                                        |

<span id="page-34-0"></span>**1 0 . 5 - P r o t o c o l o s l i b r e s**

# <span id="page-34-1"></span>**Cap.11 LA CORRIENTE FARÁDICA**

**Símbolo en el display:** 

#### <span id="page-34-2"></span>**1 1 . 1 - A c c i ó n c o n e x c i t a c i ó n m o t r i z**

Es una corriente de baja frecuencia, constituida por una serie de impulsos triangulares de 1 ms de duración con tiempo de subida (Tstim en Fig.11.1) igual al tiempo de bajada (Td en Fig.11.1), unidireccionales, no compensados. Los efectos biológicos, relacionados con la frecuencia de los impulsos, son la acción **con excitación motriz** de los músculos normoinervados y la **dilatación de los vasos** a través de una acción sobre las fibras nerviosas del sistema nervioso simpático.

![](_page_34_Figure_6.jpeg)

#### <span id="page-34-3"></span>**11.2 - Aplicación y posicionamiento de los electrodos**

Se pueden aplicar los electrodos siguiendo le técnicas **bipolar** y**tripolar**, precedentemente descritas en el capítulo relativo a la corriente rectangular bifase; el posicionamiento de los electrodos también es el mismo (aplicaciones musculares).

#### <span id="page-34-4"></span>**1 1 . 3 - A p l i c a c i o n e s c l í n i c a s**

La corriente farádica se utiliza para inducir la contracción de músculos normalmente inervados, sobretodo en caso de **hipotrofia y hipotonía muscular por falta de uso** (en caso de que el paciente no sea capaz de activar voluntariamente los músculos debido aun déficit de colaboración o por supresión funcional motriz, **parálisis flácidas de origen central** de los músculos que en el hemipléjico permanecen flácidos muchas semanas después de haber sufrido un ictus cerebral, **parálisis funcionales** de tipo histérico, **transplante muscular,**  para asegurar al músculo transplantado un trofismo adecuado.

<span id="page-34-5"></span>**1 1 . 4 - P r o t o c o l o s p r o g r a m a d o s**

| PROTOCOLOS CON LA CORRIENTE FARÁDICA |                                     |                                       |  |
|--------------------------------------|-------------------------------------|---------------------------------------|--|
| <b>Programa</b>                      | Descripción del programa            | <b>Indicaciones</b>                   |  |
| <b>EXCITOMOT.</b>                    | Impulsos breves – Frecuencia 50 Hz  | Estimulación músculos normoinnervados |  |
| VASODILAT.                           | Impulsos breves – Frecuencia 100 Hz | Efecto vasodilatador e hiperimizante  |  |

Rev. 02 28/10/2016 35/48

| <b>PARÁMETRO</b> | <b>SIGNIFICADO</b>                                      | <b>RANGE DE VALORES</b>                      |
|------------------|---------------------------------------------------------|----------------------------------------------|
| fc               | Frecuencia de contracción                               | $1 \rightarrow 100$ Hz                       |
| <b>Tstimtim</b>  | Duración de contracción (Notal)                         | "cont" (funcionamiento continuo)             |
|                  |                                                         | $1 \rightarrow 8$ s (funcionamiento a burst) |
| Rampa            | Rampa de subida y bajada                                | Rápida / media / lenta                       |
| Time             | Duración de la terapia                                  | $1 \rightarrow 60$ min para cada fase        |
|                  | Suministración de la corriente en el pieza de   SI / NO |                                              |
| <b>Stop</b>      | mano para la estimulación de los puntos                 |                                              |
|                  | motores (Nota2)                                         |                                              |

<span id="page-35-0"></span>**1 1 . 5 - P r o g r a m a c i ó n d e u n p r o t o c o l o l i b r e**

**Notas:**

**(1)** Si el valor del parámetro **Tstimtim** ha sido programado en "**cont",** la corriente farádica se suministra en funcionamiento continuo, es decir la **fc** se suministra por toda la duración (**Timer**) del programa (véase Fig.11.2). I parámetros **T.Pausa** e **Rampa** aparecen en la pantalla con el valor "-", pero no pueden modificarse, porque no tiene significado en el funcionamiento continuo.

![](_page_35_Figure_4.jpeg)

Fig. 11.2 – Corriente farádica en funcionamiento burst (Tstimtim distinto de "CNT") y en funcionamiento continuo  $(T_{\cdot}Count_{\cdot} = "CNT)$ 

# <span id="page-35-1"></span>**Cap.1 2 - R E C T A N G U L A R M O N O F A S E**

**Símbolo en el display:** 

#### <span id="page-35-2"></span>**1 2 . 1 - A c c i ó n d e e x c i t a c i ó n m o t r i z**

La corriente rectangular monofase alterna se caracteriza por un solo impulso rectangular, que varía rápidamente de valor nulo a valor máximo, de una duración de contracción, Tstimtim, igual a la duración del impulso, a un tiempo de pausa, Tp, corresponde el tiempo en el que se logra la recuperación muscular. La forma rectangular del impulso es la responsable de la contracción muscular, la oportuna duración del impulso determina una contracción selectiva de las fibras enervadas y el valor medio nulo de los impulsos evita cualquier fenómeno de ionización de la piel.

![](_page_35_Figure_10.jpeg)

![](_page_35_Figure_11.jpeg)

Rev. 02 28/10/2016 36/48

# <span id="page-36-0"></span>**12.2 -** Técnicas de aplicación de los electrodos

Pueden aplicarse los electrodos siguiendo le técnicas **bipolar,** para músculos de dimensiones reducidas, y **tripolar** para músculos de dimensiones superiores, ya descritas en el Cap. correspondientes a la corriente rectangular bifase.

### <span id="page-36-1"></span>**1 2 . 3 - A p l i c a c i o n e s c l í n i c a s**

La corriente rectangular alterna se usa para **estimular músculos totalmente enervados**, auque a menudo es preferible aplicar impulsos triangulares, o exponenciales, que producen menos molestias al paciente y garantizan una mayor selectividad en la estimulación de las fibras enervadas, sobretodo en caso de que no exista una enervación total.

En la tabla siguiente se indican algunos ejemplos de lesiones nerviosas, para las cuales se puede usar la corriente rectangular alterna.

![](_page_36_Picture_227.jpeg)

#### <span id="page-36-2"></span>**1 2 . 4 - P r o t o c o l o s p r o g r a m a d o s**

![](_page_36_Picture_228.jpeg)

#### <span id="page-36-3"></span>**12.5 · Programación de un protocolo libre**

<span id="page-36-4"></span>![](_page_36_Picture_229.jpeg)

# **Cap.13 CORRIENTE TRIANGULAR**

**Símbolo en el display:** 

# <span id="page-37-0"></span>**1 3 . 1 - A c c i ó n d e e x c i t a c i ó n m o t r i z**

La corriente triangular alcanza su valor máximo con una rampa de subida lineal, que, combinada con impulsos de duración (Tstimtim), determina una válida respuesta contráctil de las fibras enervadas sin estimular las adyacentes normalmente inervadas. Naturalmente, al ser esta corriente con excitación motriz, al impulso triangular de duración "Tstimtim", responsable de la contracción de las fibras desherbadas, seguirá un periodo de pausa, Tp, durante el cual la corriente tendrá un valor nulo. Los impulsos se alternan para evitar cualquier fenómeno de ionización a nivel de la piel.

![](_page_37_Figure_4.jpeg)

*Fig. 13.1*

#### <span id="page-37-1"></span>**13.2 -** Técnicas de aplicación de los electrodos

Se pueden aplicar los electrodos siguiendo las técnicas **bipolar,** para músculos de pequeño tamaño, y **tripolar** para músculos de dimensiones superiores, precedentemente descritas para la corriente rectangular bifase.

#### <span id="page-37-2"></span>**1 3 . 3 - A p l i c a c i o n e s c l í n i c a s**

Para lograr acomodar las fibras nerviosas al lento crecimiento de intensidad del estímulo y eliminar molestias al paciente, la corriente triangular se usa para **estimular músculos totalmente enervados** y **parcialmente enervados**. La estimulación selectiva de las fibras se produce sin interesar las que ya están normoinervadas, problemática que a veces se presenta con la rectangular alterna debido a la subida rápida del impulso ([7]). En el capítulo anterior se indican algunos ejemplos para la rectangular alterna.

#### <span id="page-37-3"></span>**1 3 . 4 - P r o t o c o l o s p r o g r a m a d o s**

![](_page_37_Picture_203.jpeg)

#### <span id="page-37-4"></span>13.5 - Programación de un protocolo libre

![](_page_37_Picture_204.jpeg)

![](_page_38_Picture_223.jpeg)

# <span id="page-38-0"></span>**Cap.1 4 - C O R R I E N T E E X P O N E N C I A L**

**Símbolo en el display:** 

# <span id="page-38-1"></span>**1 4 . 1 - A c c i ó n d e e x c i t a c i ó n m o t r i z**

La corriente triangular alcanza su valor máximo con una rampa de subida exponencial, que combinada con impulsos de duración (Tstimtim), determina una válida respuesta contráctil de las fibras enervadas pero sin estimular las adyacentes normalmente inervadas. Naturalmente al ser esta corriente con excitación motriz, al impulso exponencial de duración "Tstimtim", responsable de la contracción de las fibras desherbadas, seguirá un periodo de pausa, Tp, en el cual la corriente tiene un valor nulo. Los impulsos son alternados para evitar cualquier fenómeno de ionización a nivel de la piel.

![](_page_38_Figure_5.jpeg)

Corrente esponenziale *Fig. 14.1*

# <span id="page-38-2"></span>14.2 **-** Técnicas de aplicación de los electrodos

Se pueden aplicar los electrodos siguiendo las técnicas **monopolar,** para músculos de reducidas dimensiones, y **bipolar** para músculos de dimensiones superiores, ya descritas en el párrafo 7.3 correspondiente a la corriente rectangular bifase.

# <span id="page-38-3"></span>**1 4 . 3 - A p l i c a c i o n e s c l í n i c a s**

La corriente triangular, para acomodar las fibras nerviosas al lento crecimiento de intensidad del estímulo y evitar molestias al paciente, se usa para **estimular músculos totalmente enervados** y **parcialmente enervados**, porque consigue estimular selectivamente las fibras desherbadas, sin determinar la respuesta de las que ya están normoinervados, problemática que a veces se presenta con la rectangular alterna debido a la subida rápida del impulso. Los ejemplos de aplicaciones clínicas son las mismas que se indican en capítulo de la rectangular alterna.

| PROTOCOLOS CON LA CORRIENTE EXPONENCIAL |                                                                            |                     |  |  |
|-----------------------------------------|----------------------------------------------------------------------------|---------------------|--|--|
| <b>Programa</b>                         | Descripción del programa                                                   | <b>Indicaciones</b> |  |  |
| M. ENERV.                               | Duración impulsos 250 ms - Pausa 1 sec - Músculos enervados genéricamente  |                     |  |  |
|                                         | Duración programa 10 minutos                                               |                     |  |  |
| <b>ENERV. 100</b>                       | Duración impulsos 100 $\mu$ s - Pausa 1 sec - Músculos poco enervados      |                     |  |  |
|                                         | Duración programa 10 minutos                                               |                     |  |  |
| <b>ENERV. 200</b>                       | Duración impulsos 200 µs - Pausa 1 sec $-$ Músculos parcialmente enervados |                     |  |  |
|                                         | Duración programa 12 minutos                                               |                     |  |  |
| <b>ENERV. 500</b>                       | Duración impulsos 500 $\mu$ s - Pausa 2 sec - Músculos muy enervados       |                     |  |  |
|                                         | Duración programa 15 minutos                                               |                     |  |  |

<span id="page-38-4"></span>**1 4 . 4 - P r o t o c o l o s p r o g r a m a d o s**

#### <span id="page-39-0"></span>**14.5 · Programación de los protocolos libres**

![](_page_39_Picture_200.jpeg)

#### <span id="page-39-1"></span>**Cap.1 5 - A P L I C A C I O N E S E N E S T E T I C A**

Los programas de estética del Biophysio emiten una corriente con parámetros eléctricos dimensionados concretamente para la estimulación tisular superficial y para favorecer el tratamiento de la celulitis. Este principio ha sido utilizado para la realización de los programas de linfodrenaje y para la lipólisis del tejido adiposo masculino. Este tipo de aplicación actúa directamente sobre el tejido subcuatáneo, permitiendo obtener resultados inmediatos respecto a la estimulación muscular.

#### **PROGRAMAS ESTÉTICOS**

Son programas que producen una estimulación muscular para quemar la grasa o bien superficial a nivel del estrato subcutáneo (panículo adiposo, celulitis, líquidos retenidos), facilitando el desprendimiento de las substancias acumuladas en la zona tratada y mejorando la circulación. Pueden utilizarse cada día, incluso en varias zonas del cuerpo.

![](_page_39_Picture_201.jpeg)

Rev. 02 28/10/2016 40/48

**TON.ROSTRO LIFT.ROST. Tonificación, Lifting y Drenaje para el Rostro** Programas para el tratamiento del rostro, respectivamente para tonificar los músculos del rostro y estimularlos intensamente para levantar el cutis.

La figura de referencia esta expuesta en los esquemas en las páginas de manual alegado (se indican algunos ejemplos de aplicación estética con electrodos y la cincha conductora); pero en todos los casos, en general su colocación deben de comprender toda la zona a tratar.

# <span id="page-40-0"></span>**Cap.1 6 - A L I M E N T A C I O N**

# <span id="page-40-1"></span>**1 6 . 1 - U s o d e l c a b l e d e a l i m e n t a c i ò n**

Biophysio puede alimentarse la tensión de red a  $230V \sim 50Hz$ , a través del cable de alimentaciòn externo suministrado con el equipo (véase Cap. Características Técnicas).

Para la correcta identificación de batería y alimentador suministrados como equipo base, consultar el cap. "Características técnicas". Ni el alimentador, ni la batería deben ser sustituidos por personal sin experiencia y sobretodo con dispositivos distintos a los suministrados por la casa fabricante.

# <span id="page-40-2"></span>**Cap.1 7 - M A N T E N I M I E N T O**

# <span id="page-40-3"></span>**1 7 . 1 - P a r t e s a p l i c a d a s**

#### <span id="page-40-4"></span>**17.1.1 - Electrodos con gel**

Para conservar la capa de gel de los electrodos:

- (1) después del uso, aplicar una pequeña cantidad de agua sobre el gel adhesivo, dejándolo secar al aire durante unos segundos, antes de volver a colocarlo sobre el soporte con silicona;
- (2) cerrar esmeradamente la bolsita que contiene los electrodos, para evitar que se deshidraten;
- (3) conservarlos a temperatura ambiente.

Es importante recordar que:

- 1. la duración de los electrodos depende de su mantenimiento, de las condiciones de limpieza de la piel sobre la que se aplican y del tipo e intensidad de la corriente aplicada;
- 2. los electrodos deben sustituirse cuando ya no se adhieren a la piel;
- 3. deben aplicarse sobre piel perfectamente íntegra;
- 4. Deben aplicarse sobre pieles en perfectas condiciones y se debe suspender la aplicación y consultar al médico, en caso de alergia o irritación de la piel ;
- 5. los electrodos han sido ideados para uso personal.

#### <span id="page-40-5"></span>**17.1.2 - Electrodos con esponjas**

Para conservar correctamente el electrodo se aconseja:

- (1) Limpiar la superficie del electrodo utilisado por ionoforesis, después de cada uso, con una solución de agua y jabón al 50%;
- (2) Secar en el aire;

#### <span id="page-40-6"></span>**17.1.3 - Cables y electrodos**

Antes de cada sesión de electroestimulación, es necesario controlar el estado de desgaste de los aislantes de los cables de salida, sustituyéndolos otros iguales a los entregados con el aparato, en caso de que presenten signos de desgaste, como cortes y/o grietas en su superficie.

# <span id="page-41-0"></span>**1 7 . 2 - L i m p i e z a a p a r a t o c a b l e d e a l i m e n t a c i ò n**

Para limpiar tanto el cable de alimentaciòn como el aparato, se aconseja utilizar un trapo húmedo. **No utilizar en ningún caso líquidos, ya que no están protegidos contra dicho elemento (IP20)**. Es oportuno controlar siempre el estado de desgaste de los aislamientos (envoltura y cables) del alimentador, antes de conectarlo a la red. En caso de que presenten daños, aunque sólo sean parciales, sustituir inmediatamente el alimentador.

# <span id="page-41-1"></span>**1 7 . 3 - M a n t e n i m i e n t o i n m e d i a t o**

Será necesario **un mantenimiento inmediato**, por parte de la empresa MedicalGym o del personal experto autorizado por la misma, en caso de que:

- (1) el aparato haya sido sometido a solicitaciones mecánicas externas, como graves caídas;
- (2) el aparato ha sido sometido a un fuerte sobrecalentamiento, por ejemplo, si ha sido dejado cerca de fuentes de calor intenso;
- (3) si se sospecha que haya podido entrar líquido en su interior;
- (4) si el envoltorio u otras partes del aparato están dañados, rotos o faltan;
- (5) la funcionalidad del aparato está alterada;
- (6) Aparece el mensaje de error ASISTENCIA en el display.

Para garantizar la seguridad se recomienda no utilizar accesorios (por ejemplo electrodos, esponjas, piezas de mano y alimentadores) distintos a los entregados con la máquina en su configuración de base.

La frecuencia de mantenimiento, de control funcional y control de correspondencia con las normas de seguridad EN60601-1 para los dispositivos médicos, a realizar con securtester, es anual. La vida útil del instrumento está garantizada por la empresa sólo si dicho mantenimiento se efectúa con regularidad.

<span id="page-41-2"></span>**NOTA:** Se recomienda que los controles sean realizados exclusivamente por New Age Italia o personal especializado delegado por dicha empresa. El aparato en mantenimiento puede enviarse directamente a los laboratorios de la empresa de asistencia o bien entregarse al proveedor.

#### **Fabricante:**

Alicn Medical(Shenzhen) Co., Ltd. 3/F,No4 Building,Niucheng industrial Park,XiLi,Nanshan District, 518055 Shenzhen,GuangDong Province,China

#### **Centro de asistencia:**

**New Age Italia srl -** Via De Brozzi, 3 - 48022 Lugo (RA) Tel.:+39-0545.32019 - Telefax: +39-0545.369028 Web: [www.newageitalia.it](http://www.newageitalia.it/) - E-mail: [info@newageitalia.it](mailto:info@medicalgym.it) 

Rev. 02 28/10/2016 42/48

# **Cap.1 8 - A D V E R T E N C I A S**

Utilizar el aparato sólo con instalaciones eléctricas conformes con las Normas de Seguridad vigentes.

El aparato posee un grado de protección IP20 (véase cap. "Características técnicas") y NO se recomienda utilizarlo cerca de líquidos puesto que no está protegido contra la entrada de los mismos.

Se aconseja no utilizar el aparato cerca de teléfonos móviles (mantenerlos a algunos metros de distancia).

Trabajar cerca (por ejemplo a 1 metro) de un aparato para terapia a ondas cortas, o microondas, puede producir inestabilidad en la salida del estimulador.

No conectar simultáneamente el paciente con el electroestimulador y con un aparato quirúrgico HF, de este modo se evitarán peligros tanto para el paciente y como para el aparato.

El aparato no genera campos electromagnéticos.

Las corrientes farádica, diodinámicas (Diad.) y la corriente continua (iono) tiene un componente continuo no nulo.

Se recomienda que el operador no toque contemporáneamente al paciente y partes activas.

El instrumento funciona según sus características, si el ambiente se mantiene a una temperatura comprendida entre los 5° y los 40° C y con una humedad inferior al 80%. Deberán mantenerse las mismas condiciones durante el transporte y el almacenamiento.

En caso de malfuncionamientos y averías, enviar el instrumento exclusivamente a la casa fabricante.

 $\bigcirc$  Se recuerda que es peligroso trabajar cerca de sustancias inflamables

Cabe tener presente que el uso de los mismos electrodos en varios pacientes podría favorecer fenómenos de infección cruzada entre los mismos.

No utilizar accesorios distintos a los suministrados con el aparato.

Es muy importante informar al paciente sobre el tipo de sensación que percibirá durante la estimulación, para intervenir inmediatamente interrumpiéndola a través de los mandos del instrumento o desconectando los electrodos, en caso de intolerancia a la estimulación.

Mantener alejado del alcance de los niños.

# <span id="page-42-0"></span>**Cap.1 9 - C A R A C T E R Í S T I C A S T É C N I C A S**

# <span id="page-42-1"></span>**1 9 . 1 - C a r a c t e r í s t i c a s d e a l i m e n t a c i ó n**

Alimentaciòn: red electrica PRI:  $230V \approx 50Hz$  SEC:  $12V - 1A$  12VA max

# <span id="page-42-2"></span>**1 9 . 2 - C a r a c t e r í s t i c a s d e s a l i d a**

A continuación se indican las principales características eléctricas de las corrientes generables con Biophysio :

**TENS**   $Imax = 100 \text{ mA}$  $F.$ Stim.  $= 1-200$  Hz T on = 50, 70, 100, 150, 200, 250 $\mu$ s Funcionamiento: burst /continuo

**Diodinámicas**   $\overline{Imax = 60 \text{ mA}}$  $F.$ Stim.  $= 50$  o 100 Hz.

**Interferenciales bipolares** 

 $Imax = 80 \text{ mA}$  $F.S$ tim = 2.5 KHz  $fm = 2-200$  Hz

**Ionoforesis**   $\overline{\text{Imax} = 20}$  mA

# **Rectangular bifásica**

 $Imax = 120 \text{ mA}$  $F.$ Contr.  $= 1-130$  Hz T on =  $100 - 400$  us **Leyenda parámetros** Funcionamiento: burst /continuo

**Corrientes de Kotz**   $Imax = 80 \text{ mA}$ **Farádica**   $\overline{Imax} = 80 \text{ mA}$  $F$  Contr. = 1-100 Hz.  $T \text{ on } = 1 \text{ ms}$ Funcionamiento: burst /continuo

**Rectangular alterna** 

 $\overline{\text{Imax}} = 60 \text{ mA}$  $T \text{ on } = 25 \text{ ms} - 1 \text{s}$ 

#### **Triangular**

 $Imax = 60 \text{ mA}$  $T \text{ on } = 2 \text{ ms} - 1 \text{s}$ 

**Exponencial** 

 $\overline{\text{Imax}} = 60 \text{ mA}$  $T \text{ on } = 2 \text{ ms-1s}$ 

**Imax**: indica el valor máximo de corriente suministrado, de punta o continuo, en base al tipo de corriente.

**F.Stim. (F.Contr.)**: frecuencia de estimulación (F.Stim.) o de contracción (F.Contr.) para las corrientes de excitación motriz.

**T on**: duración del impulso de estimulación.

**Potenza de salida:** 3,6 W x Canal en 1 K

**Canales de salida**: la estimulación se suministra en 1 solo canal (Canal 1) para las corrientes Diodinámicas DF y CP y para la Ionoforesis (2 canales para todas las demás corrientes).

**Componente continua**: las corrientes Farádica ( $\sqrt{\Lambda}$ ), Diodinámicas ( $\Lambda$  $\Lambda$ ) v Ionoforesis  $\overline{(- \cdot \cdot \cdot)}$  tiene un componente continuo no nulo.

#### <span id="page-43-0"></span>**1 9 . 3 - O t r a s c a r a c t e r í s t i c a s**

- $\geq$  Dimensiones: 225x170x115h [mm]
- $\ge$  Peso: 1000g
- $\triangleright$  Clase: II Tipo: BF
- Clasificación respecto a la entrada de líquidos: IP20
- Seguridad en presencia de gases anestésicos inflamables: no es de categoría AP o APG
- Aparato para funcionamiento: continuo

Fabricado según las normas:

- EN 60601-1 (1998 ): Aparatos electro médicos: Normas Generales para la seguridad
- $\geq$  EN 60601-1-4 (1997): Norma colateral: Sistemas electromédicos programables

 EN60601-2-10 (2001) – Aparatos electromédicos: Normas especiales de seguridad para los estimuladores neuromusculares.

 $\geq$  EN60601-1-2 (1998) – Norma colateral: Compatibilidad electromagnética – Prescripciones

y pruebas

CEI 62-84 (1997) – Simbología para aparatos electromédicos

 $\geq$  EN60601-1-1 (2002) – Norma colateral: Prescripciones de seguridad para los sistemas electromédicos

![](_page_44_Figure_4.jpeg)

# <span id="page-44-0"></span>**Cap.2 0 - S Í M B O L O S**

![](_page_44_Picture_6.jpeg)

APARATO DE CLASE II

![](_page_44_Picture_8.jpeg)

APARATO DE TIPO BF

![](_page_44_Picture_10.jpeg)

ATENCIÓN, CONSULTAR LA DOCUMENTACIÓN ANEXA

<span id="page-44-1"></span>ESTE DISPOSITIVO POSEE LA MARCA CE TAL Y COMO DICTA LA NORMATIVA CEE 93/42. ES UN PRODUCTO ALICN MEDICAL LTD DISTRIDUIDO POR NEW AGE ITALIA SRL. **0123**

# **Cap.2 1 - E Q U I P O B A S E Y A C C E S O R I O S**

#### <span id="page-44-2"></span>**2 1 . 1 - E q u i p o b a s e**

Unidad Biophysio Cable de Alimentaciòn Cable de salida Electrodos con gel Electrodos con esponja Bandas elásticas Manual de uso Bolsa porta-instrumento

### <span id="page-45-0"></span>**21.2 - Equipo opcional y material de consumo**

Electrodos Bandas elásticas Bandas conductivas para estética y drenaje linfático Cables de salida y dobladores Sonda anal y vaginal

# <span id="page-45-1"></span>**Cap.2 2 - B I B L I O G R A F Í A**

- 1. Vasta: " Manuale pratico illustrato di terapia fisica" Ed.Marrapese\_Roma 1998
- 2. Freeman, Campbell, Long.:"Naxalone does not affect pain relief induced by electrical stimulation in man" - Pain, Elsevier/North-Holland Biomedical Press
- 3. Salar,Job, Migrino;Bosio;Trabucchi: "Effect of transcutaneous electrotherapy of CSF  $\beta$ -endorfin content in patienTstim without pain problems" - Pain, Elsevier/North-Holland Biomedical Press
- 4. Cossu: "Elettroterapia.basi fisiologiche ed applicazioni cliniche" Ghedini Editore, 1991
- 5. Menarini, Menarini: "Manuale di terapia fisica" Ed Aulo Gaggi, Bologna 1985
- 6. Cisari, Severini :"Fisioterapia clinica pratica"- Edi-Ermes, Milano 1999
- 7. D'alessandro, Santoro:" Terapia fisica pratica" Marrapese, Roma 1997
- 8. Aprile, Perissinotti:"Elettrostimolazione applicata allo sport e alla riabilitazione: basi teoricopratiche" - Alea edizioni, Milano 1998
- 9. Kurt Tittel. "Anatomia Funzionale dell'uomo applicata all'educazione fisica e allo sport" II ed. italiana a cura di G.Marinozzi, ED.ERMES
- 10. AA.VV.: "Manuale dell'allenatore" supplemento 'Atletica studi', Luglio/Dicembre 1992
- 11. Lanzani: "Punti motori di elettrostimolazione" Alea Edizioni
- 12. Saveriano-Lionetti-Maiolo-Battisti: "Nostre esperienze sull'utilizzo di un nuovo sistema obiettivo di misurazione del dolore in soggetti reumoartropici trattati con elettroanalgesia transcutanea (T.E.N.S.) ed ultrasuoni" - Minerva Medica, 77 (1986), 745-752
- 13. Johnson-Ashton-Thompson: "An in-depth study of long-term users of transcutaneous electrical nerve stimulation (TENS). Implications for clinical use of TENS" - Pain, 44 (1991), 221-229
- 14. Pantaleoni-Marzocchi-Fabbri-Busatta-Marra-Tovoli-Manfredini: "Il contributo di un ambulatorio divisionale di terapia antalgica mediante elettrostimolazione transcutanea" - Minerva Anestesiologica, 49 (1983), 245-257
- 15. Györy: "Transcutaneous electrical nerve stimulation (TENS) analgesia" The Medical Journal of Australia, 26 (1980), 48-49
- 16. Keravel-Sindou : "Indications et limites des traitemenTstim par stimulations dans les douleurs neurologiques chroniques" - La Revue du Praticien, 11 avril 1985, 35 (21), 1247-1253
- 17. Wolf-Gersh-Rao: "Examination of electrode placemenTstim and stimulating parameters in treating chronic pain with conventional T.E.N.S." - Pain, 11 (1981), 37-47
- 18. Melzack: "Pain: past, present and future" Canadian Journal of Experimental Psychology 1993,47:4,615-629
- 19. Rogers: "Acopunture, TENS and electrostimulation in phantom pain" a bibliography from Medline Abstract (set 24 1997)

Rev. 02 28/10/2016 47/48